# **Moving Average** 7.2

**•** All weights of the moving average (MA) are set to one:

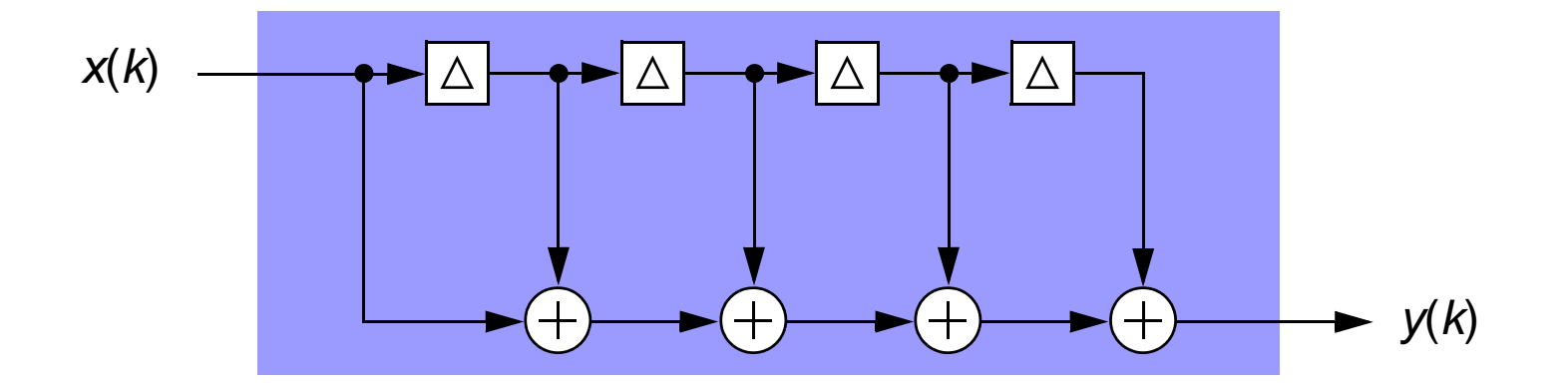

- **•**Simple "low pass" characteristic
- **•**Low cost - no multiplies required.

This filter might preferably be implemented use a power of two number of weights - why?

This filter is a very simple low pass characteristic.

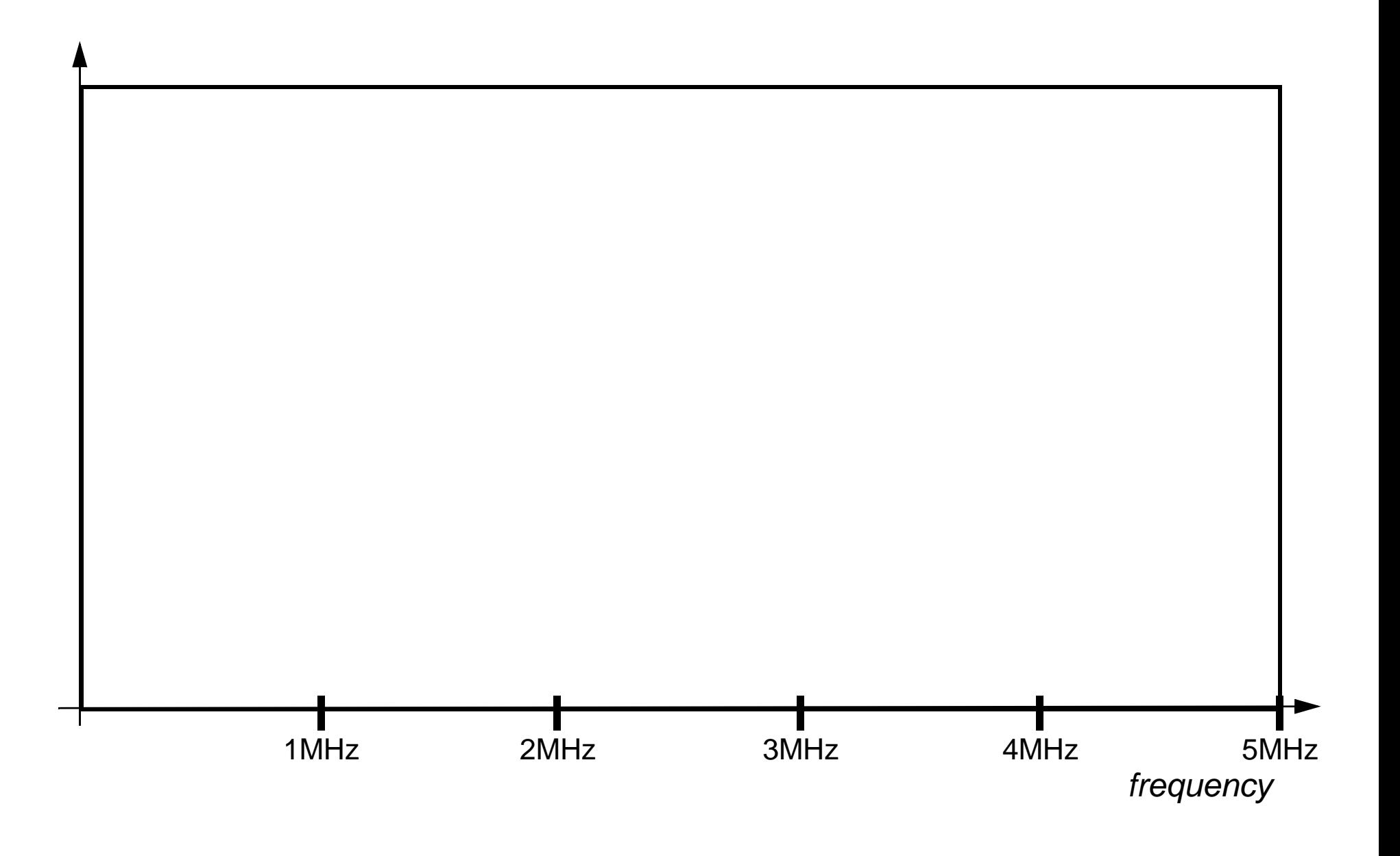

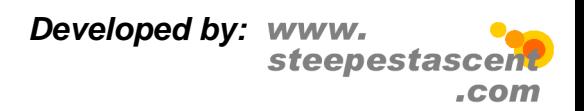

**[Top](#page--1-0)**

## **Differentiator** 7.3

**•**Two weight filter, with values of 1 and -1:

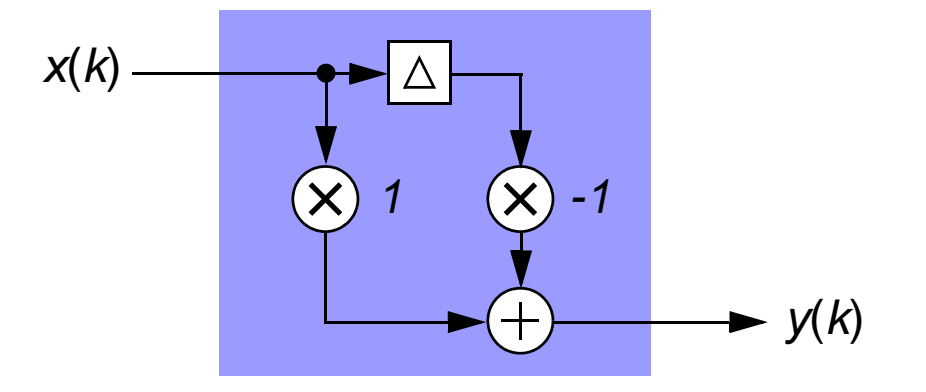

- **•**Simple "high pass" magnitude response with no multiplies required.
- **•**• Output is:  $y(k) = x(k) - x(k-1)$  and in the z-domain:  $-x(k-1)$

$$
Y(z) = X(z) - X(z)z^{-1} \qquad \Rightarrow Y(z) = X(z)[1 - z^{-1}]
$$

and hence the differentiator transfer function is:

$$
H(z) = \frac{Y(z)}{X(z)} = 1 - z^{-1}
$$

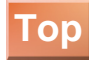

Inputing a constant value, ie. DC or 0 Hz will result in no output appearing after an initial transient. Hence there is a spectral zero at 0Hz, i.e. a spectral zero is where the gain is precisely 0 in a linear scale, and if we attempt to represent in a log scale:  $20 \log 0 = -\infty$ .

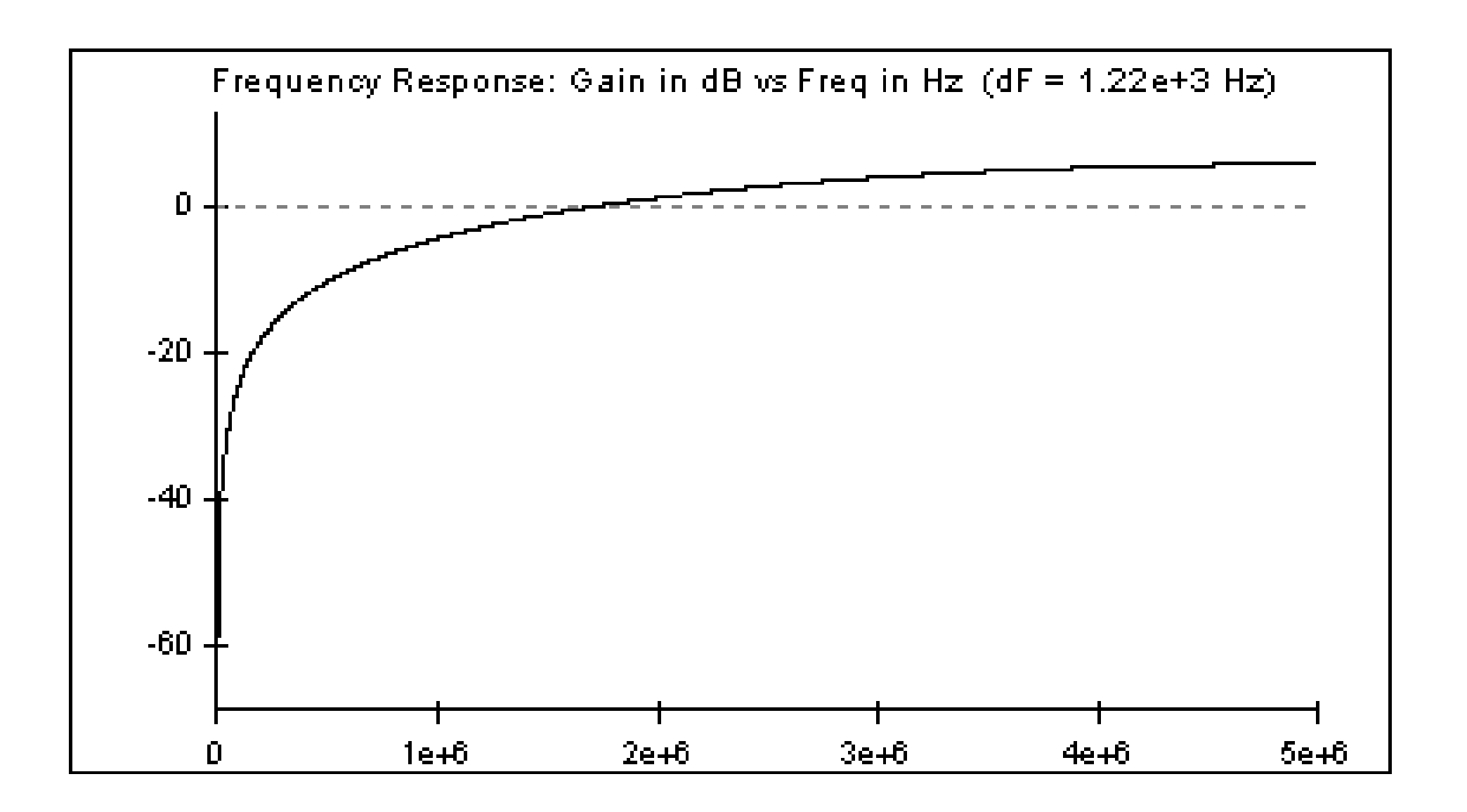

*Developed by:* steepestasc .com

# **Integrator** 7.4

**•**Integrator is a single weight IIR filter:

$$
p(k) \longrightarrow \leftarrow +
$$
 
$$
q(k)
$$

- **•**"Low pass" (infinite gain at DC) with *no* multiplies required.
- **•**• Output in the time domain is:  $q(k) = p(k) + p(k-1)$  and in the z domain:

$$
Q(z) = P(z) + Q(z-1) \Rightarrow Q(z)[1 - z^{-1}] = P(z)
$$

and hence the integrator transfer function is:

$$
G(z) = \frac{Q(z)}{P(z)} = \frac{1}{1 - z^{-1}}
$$

#### **[Top](#page--1-0)**

#### **Notes:**

If a feedback weight of b is introduced, where $|b|$  < 1 this is often refered to as a leaky integrator. Generally speaking for DSP for FPGAs/ASICs we will not be concerned with leaky integrators. If  $|b|$  > 1 then the filter would have a pole outside of the unit circle and would be diverging or unstable. .

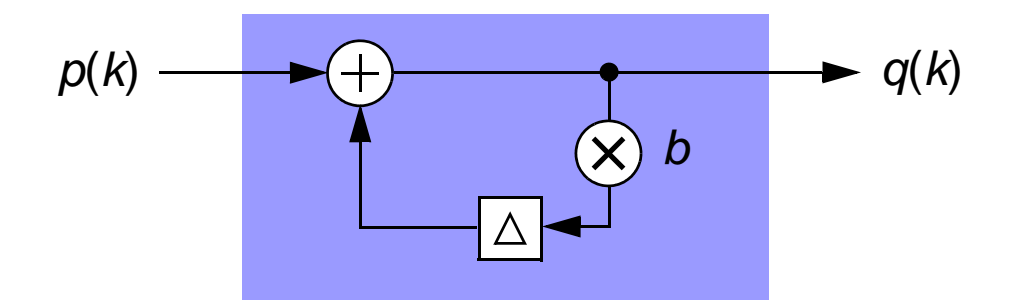

An integrator and a differentiator are clearly perfect inverses of each other. From a spectral point of view it is interesting to note that the differentiator has infinite attenuation at 0 Hz and the integrator has infinite gain at 0 Hz,.... and any engineer knows infinity multiplied by zero, might just be 1 in many cases!

$$
G(z)H(z) = \left(\frac{1}{1-z^{-1}}\right)(1-z^{-1}) = 1
$$

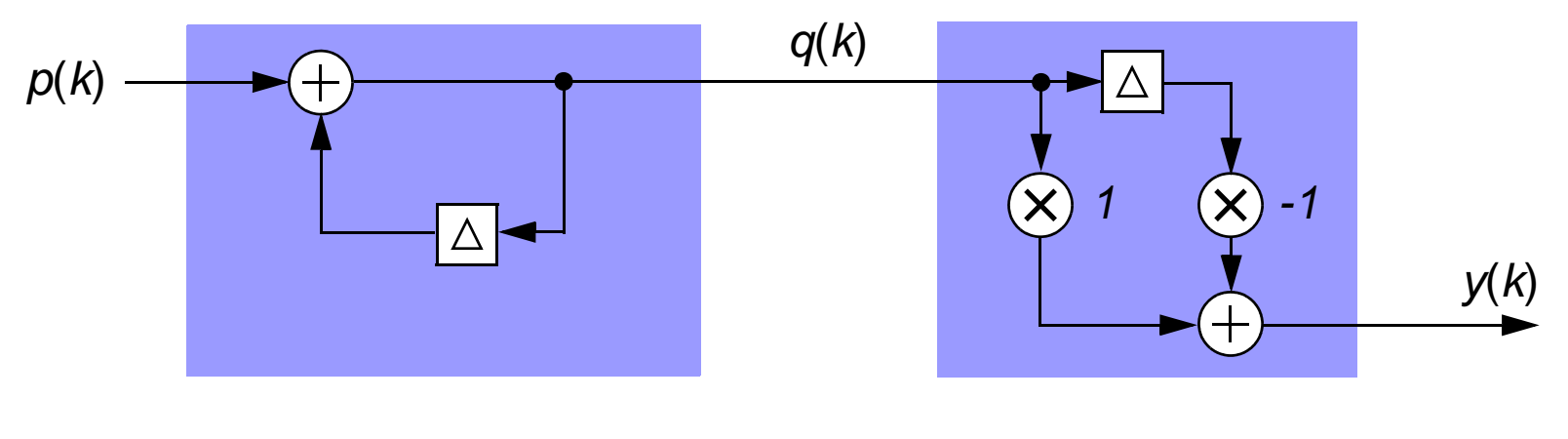

$$
y(k) = q(k) - q(k-1) = [p(k) + q(k-1)] - q(k-1) = p(k)
$$
  
Developed by: www. steepestascent

# **Comb Filter** 7.5

**•**Weights set to 1 and -1 at either end of the filter.

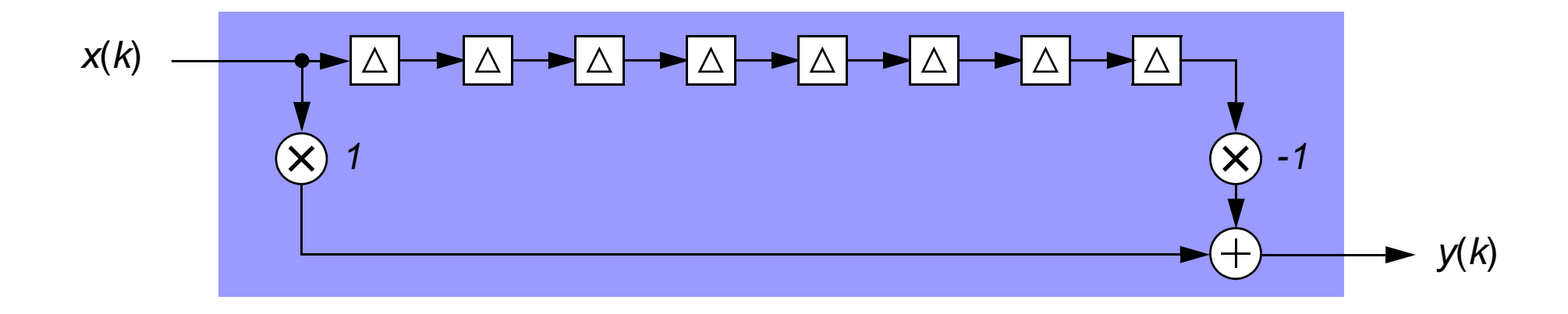

- **•**Simple multichannel frequency response - *no* multiplies required.
- **•**Using the z-notation to represent the 8 delays we can show as:

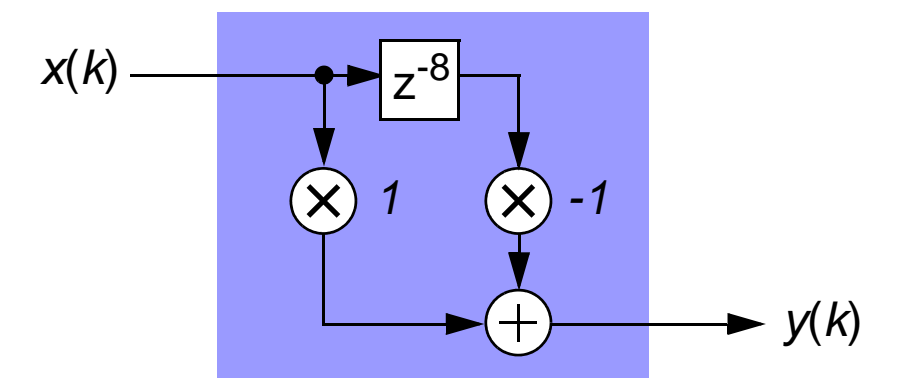

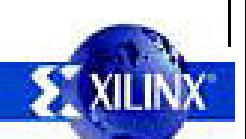

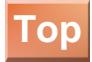

A comb filter with *N* sample delays (or *N*+1 weights) will have N evenly spaced spectral zeroes from 0 to f<sub>s</sub>/2. Therefore the 8 delay comb filter above will have 4 spectral zeroes from 0 to 5 MHz, at spacings of 1.25MHz, when the sample rate is set to  $f_s = 10$ MHz.

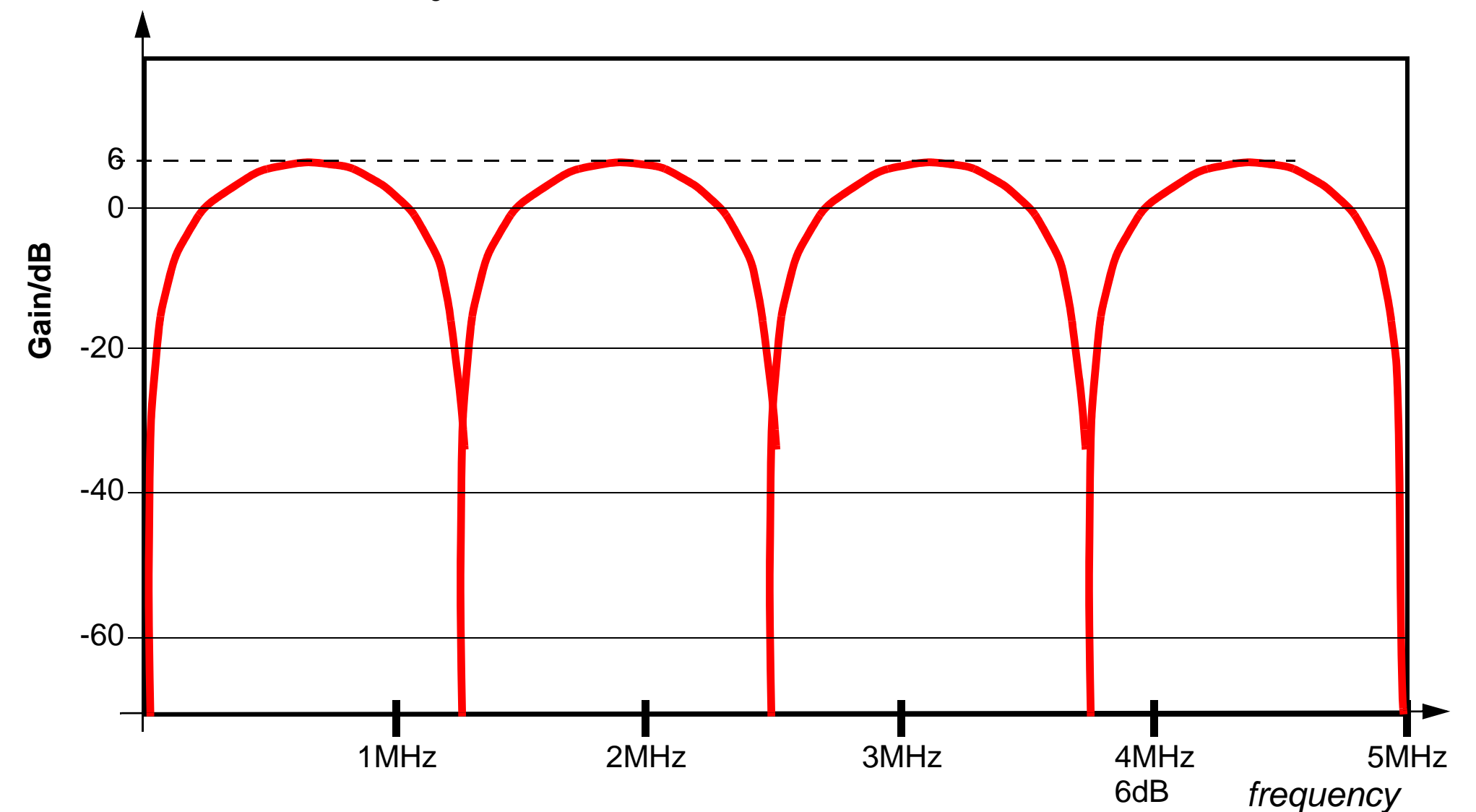

*Developed by:* steepestasc .com

<span id="page-8-0"></span>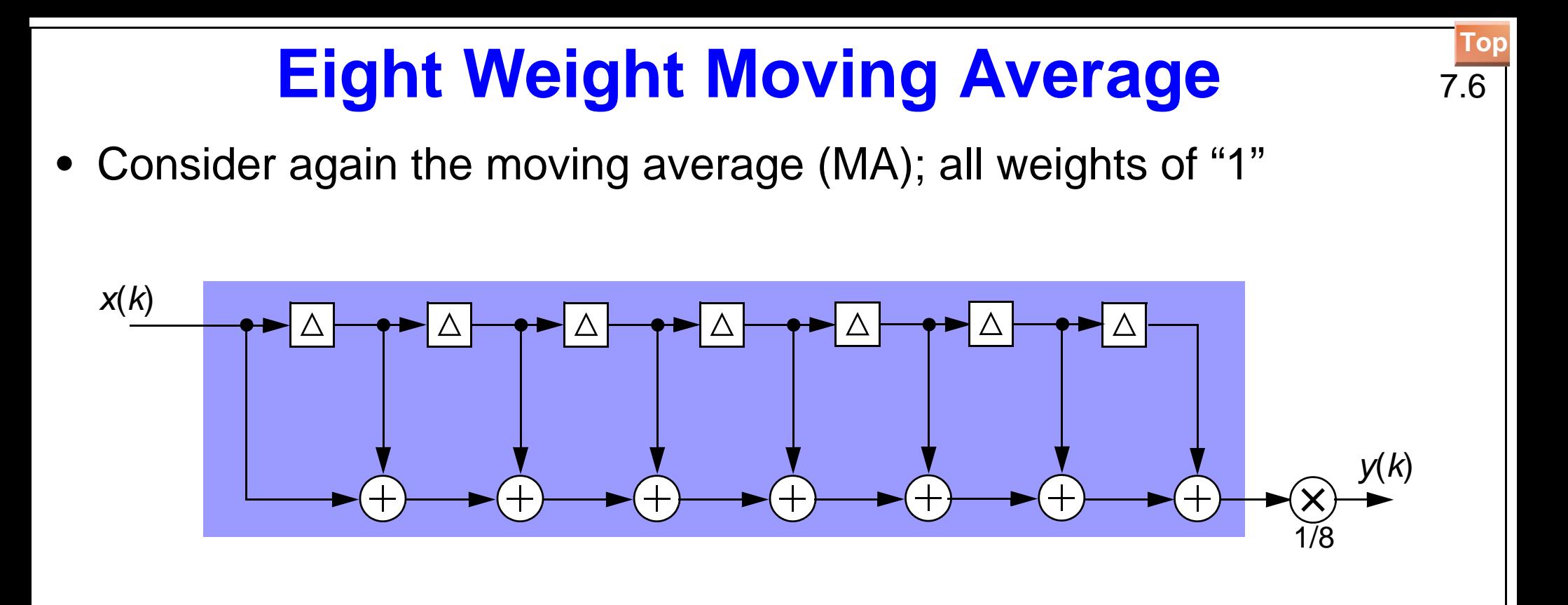

$$
H(z) = 1 + z^{-1} + z^{-2} + z^{-3} + z^{-4} + z^{-5} + z^{-6} + z^{-7}\frac{1}{8}
$$

- **•**• True moving average if we scale the output by  $\frac{1}{6}$  (left shift 3 places)equivalent to all weights being 1/8. 1 8 --
- **•** In the spectrum the moving average filter has *N-1* spectral zeroes from 0 to  $f_{_{\mathbf{S}}}$ . In our case  $N=8$  , we can see 4 spectral zeroes from 0 to  $f_{_{\mathbf{S}}}\!/2$  .

**[Top](#page--1-0)**

To allow a numerical representation, we choose  $f_{\bf \mathcal{S}}^{}=10,000,000$ 

We can see four spectral zeroes between 0 and  $f_{\rm s}$  ⁄ 2 , i.e. 8-1=7 spectral zeroes between 0 and  $f_{\rm s}$  .

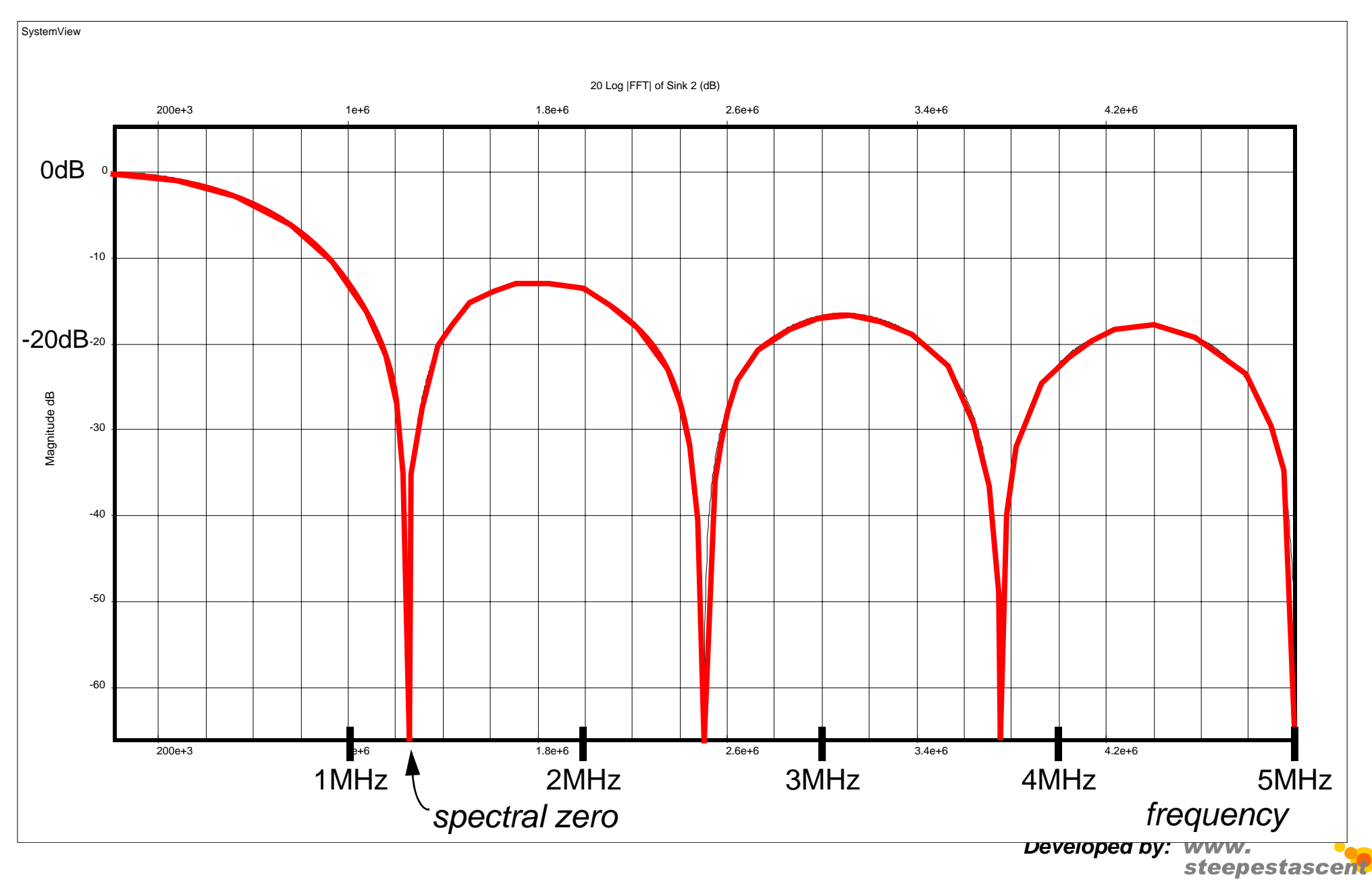

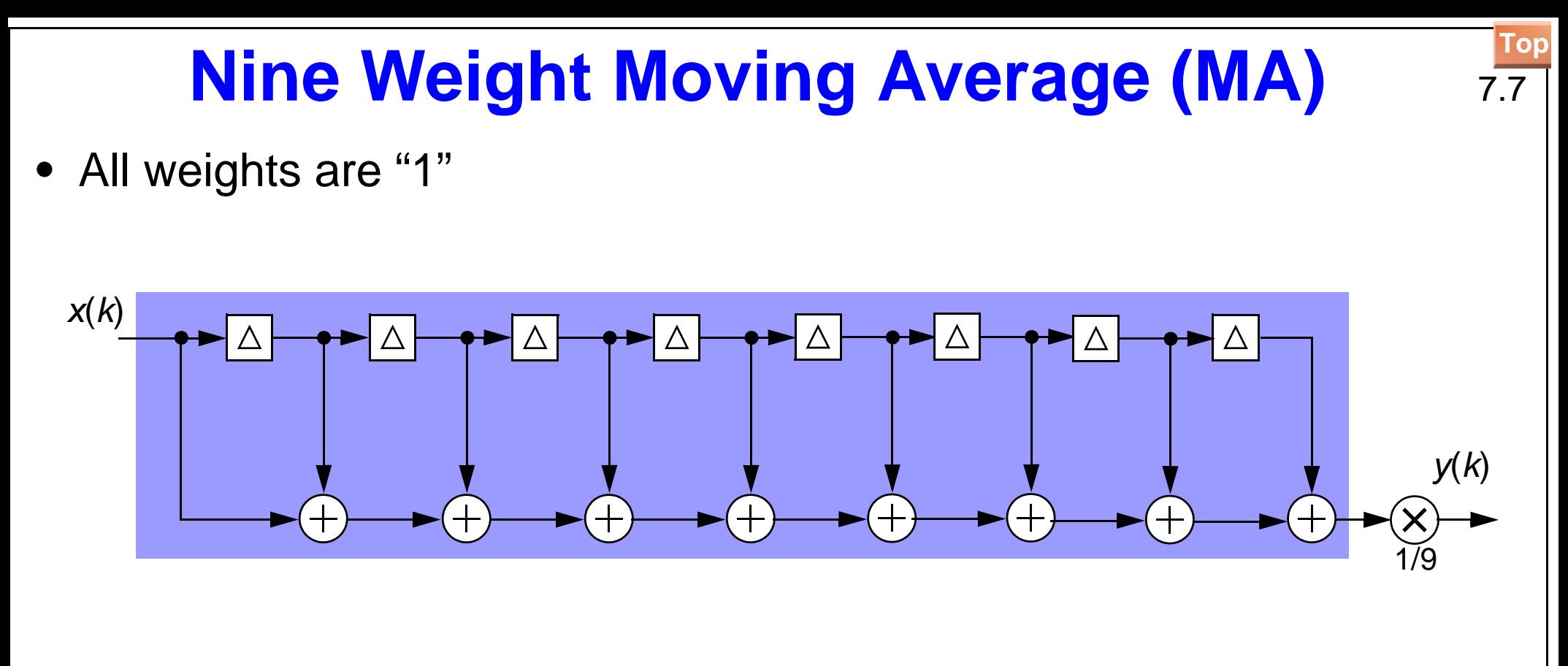

$$
H(z) = (1 + z^{-1} + z^{-2} + z^{-3} + z^{-4} + z^{-5} + z^{-6} + z^{-7} + z^{-8})\frac{1}{9}
$$

**•**Multiplying by 1/9 is not so convenient......

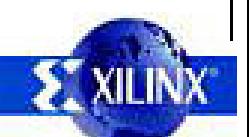

For ease of numerical representation, we choose  $f_{\bf \underline{s}}=\,$  10, 000, 000

We can see 4 spectral zeroes between 0 and  $f_{\rm s}$  ⁄ 2 , i.e. 9-1=8 spectral zeroes between 0 and  $f_{\rm s}$ .

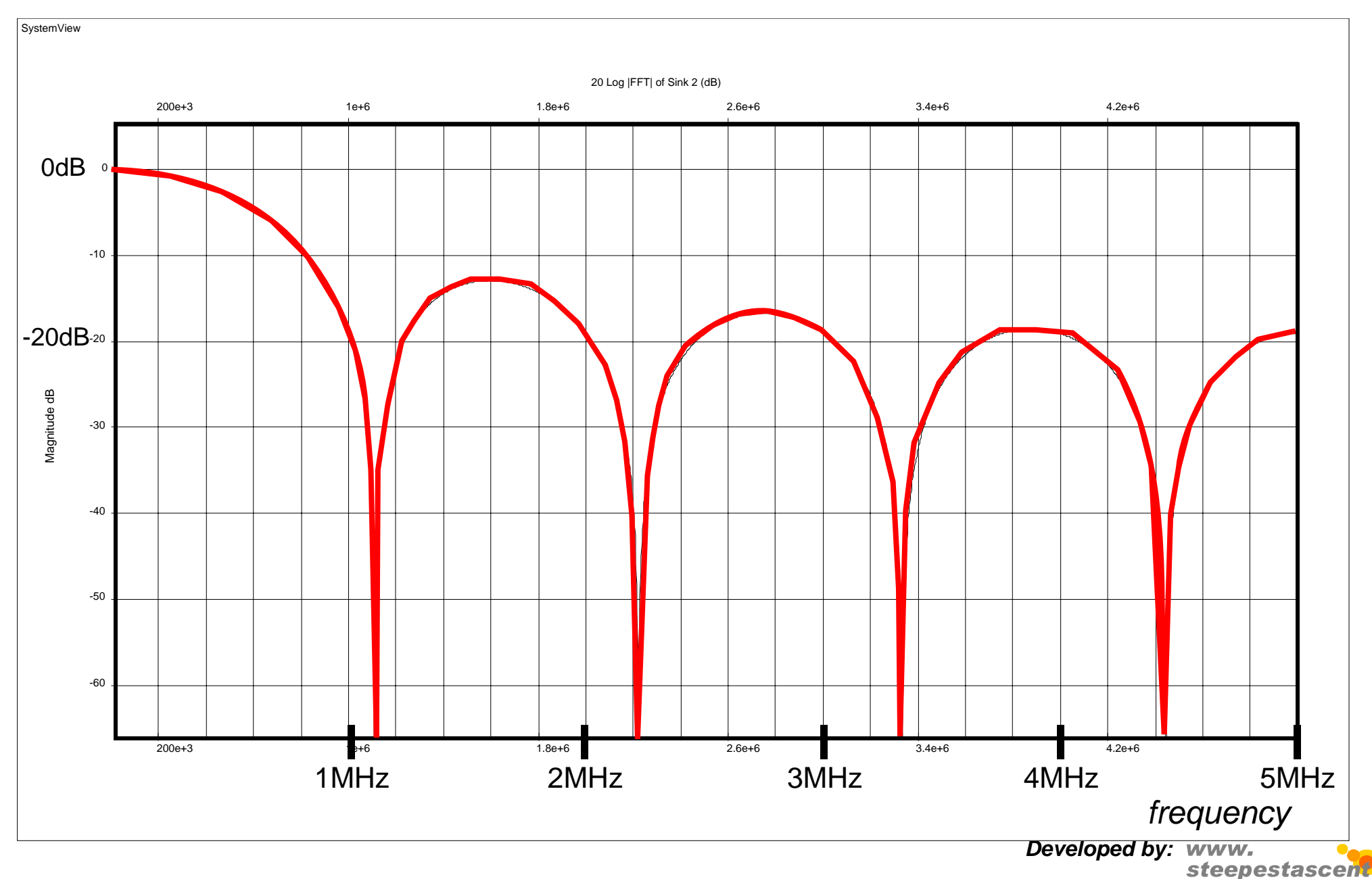

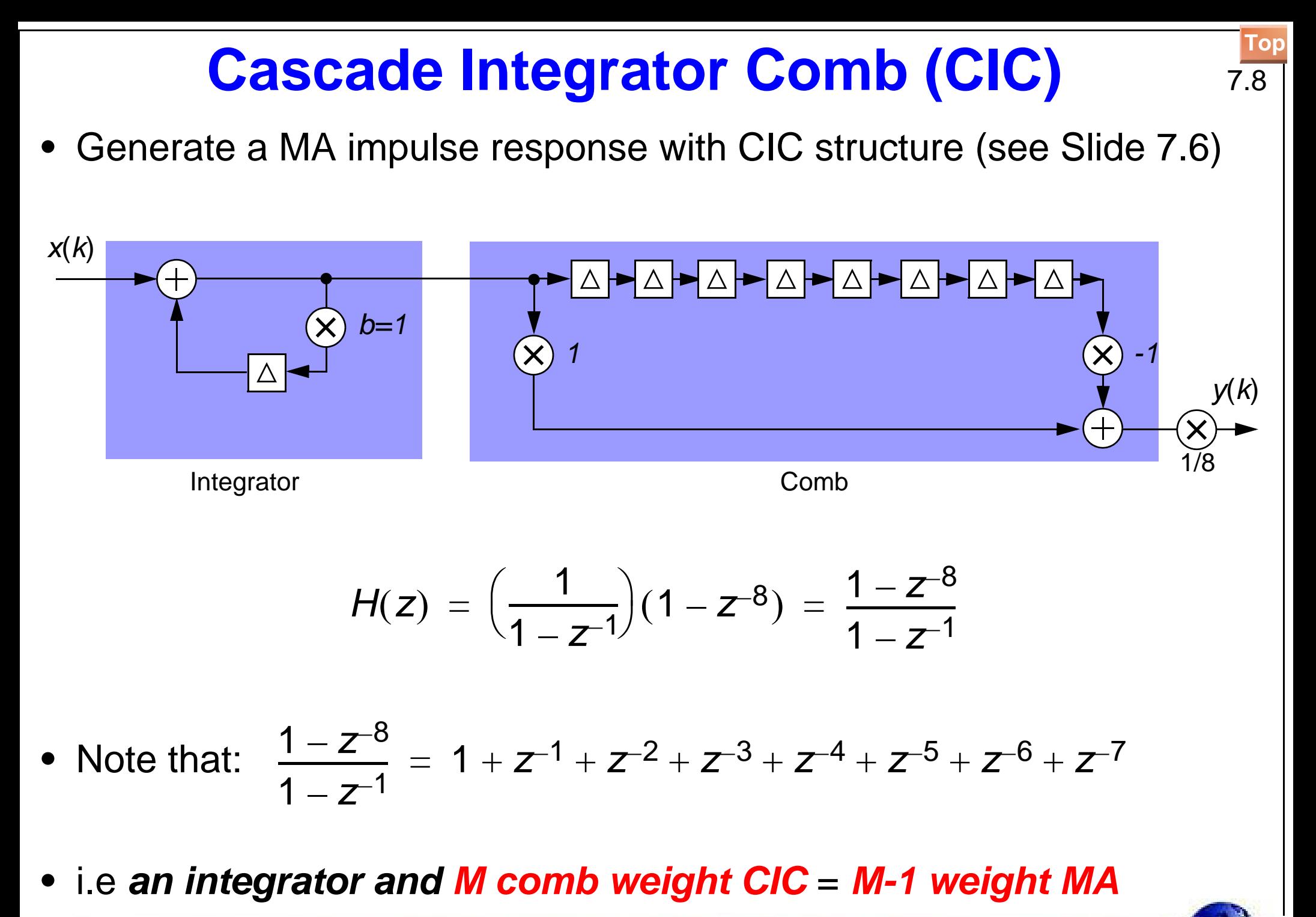

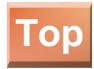

 $1 - z^{-8}$  $\frac{1-z^2}{1-z^{-1}} = 1 + z^{-1} + z^{-2} + z^{-3} + z^{-4} + z^{-5} + z^{-6} + z^{-7}$  $1 - z^{-8} = (1 + z^{-1} + z^{-2} + z^{-3} + z^{-4} + z^{-5} + z^{-6} + z^{-7}) (1 - z^{-1})$  $1 - Z^{-8} = 1 + Z^{7} + Z^{2} + Z^{3} + Z^{4} + Z^{5} + Z^{6} + Z^{7}$ *<sup>z</sup>*–<sup>1</sup> – *<sup>z</sup>*–<sup>2</sup> – *<sup>z</sup>*–<sup>3</sup> – *<sup>z</sup>*–<sup>4</sup> – *<sup>z</sup>*–<sup>5</sup> – *<sup>z</sup>*–<sup>6</sup> – *<sup>z</sup>*–<sup>7</sup> *<sup>z</sup>*–<sup>8</sup> – –

It is interesting to note that the integrator has infinite gain at DC and the comb filter has zero gain an DC! CIC Advantages: CIC has Only two additions compare to 8 additions in MA.

CIC Disadvantages: CIC requires 9 storage registers, and MA requires only 7 storage register.

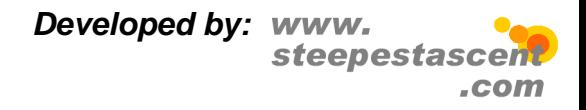

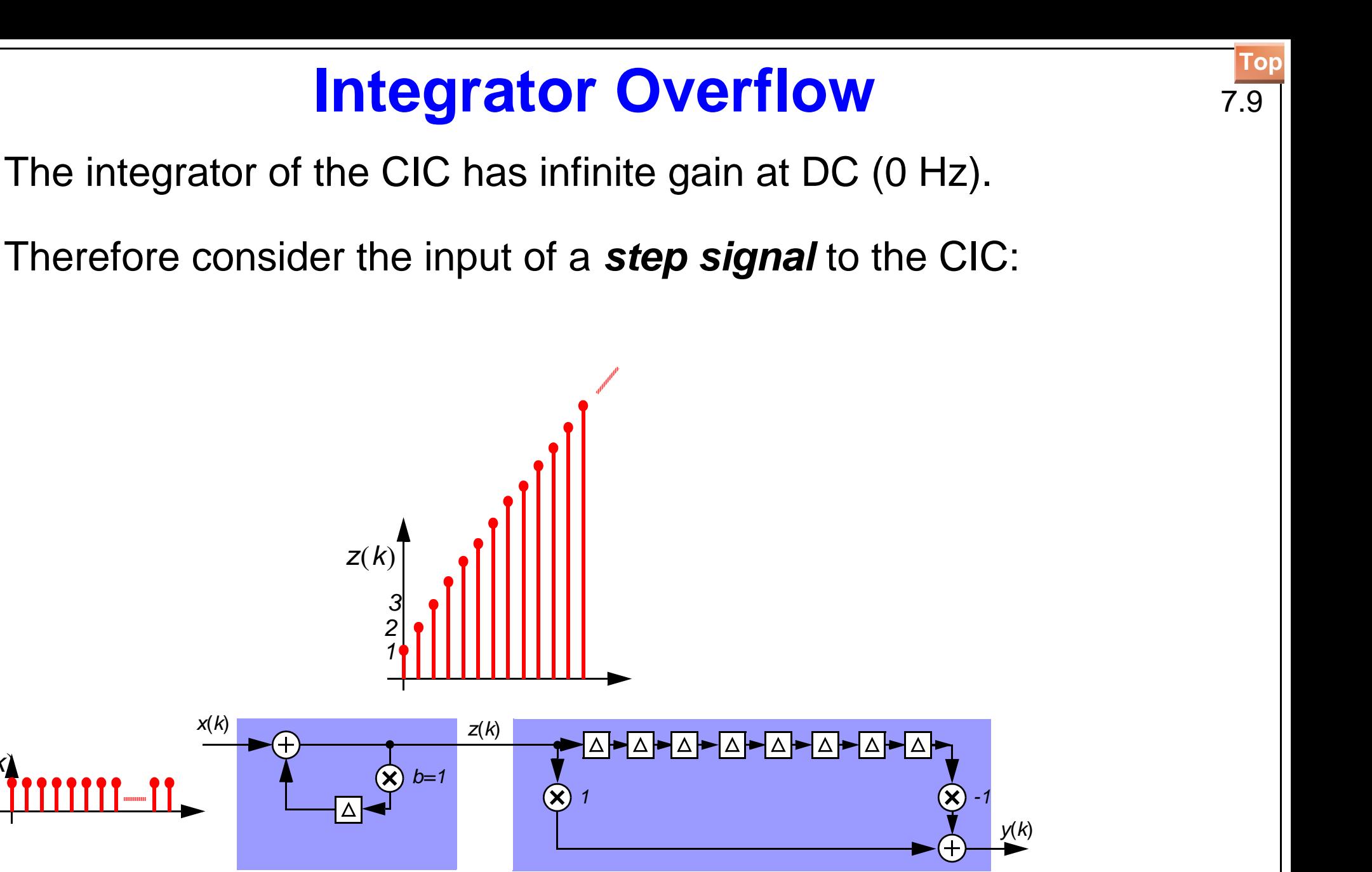

**•**The integrator output "grows" unbounded for the step input.

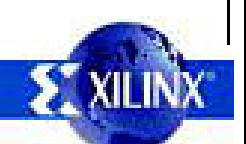

**•**

**•**

*<sup>u</sup>*( ) *k*

Eventually the integrator output will overflow.....

To address this we can use modulo arithmetic.

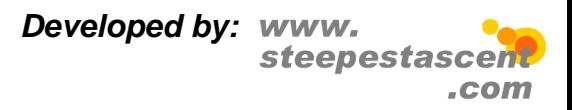

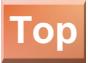

### **Cascade of CICs** 7.10

- **•** We can cascade CIC filters to produce "better" low pass characteristics:
- **•**Cascade of 5 CICs of 8th order MA filters:

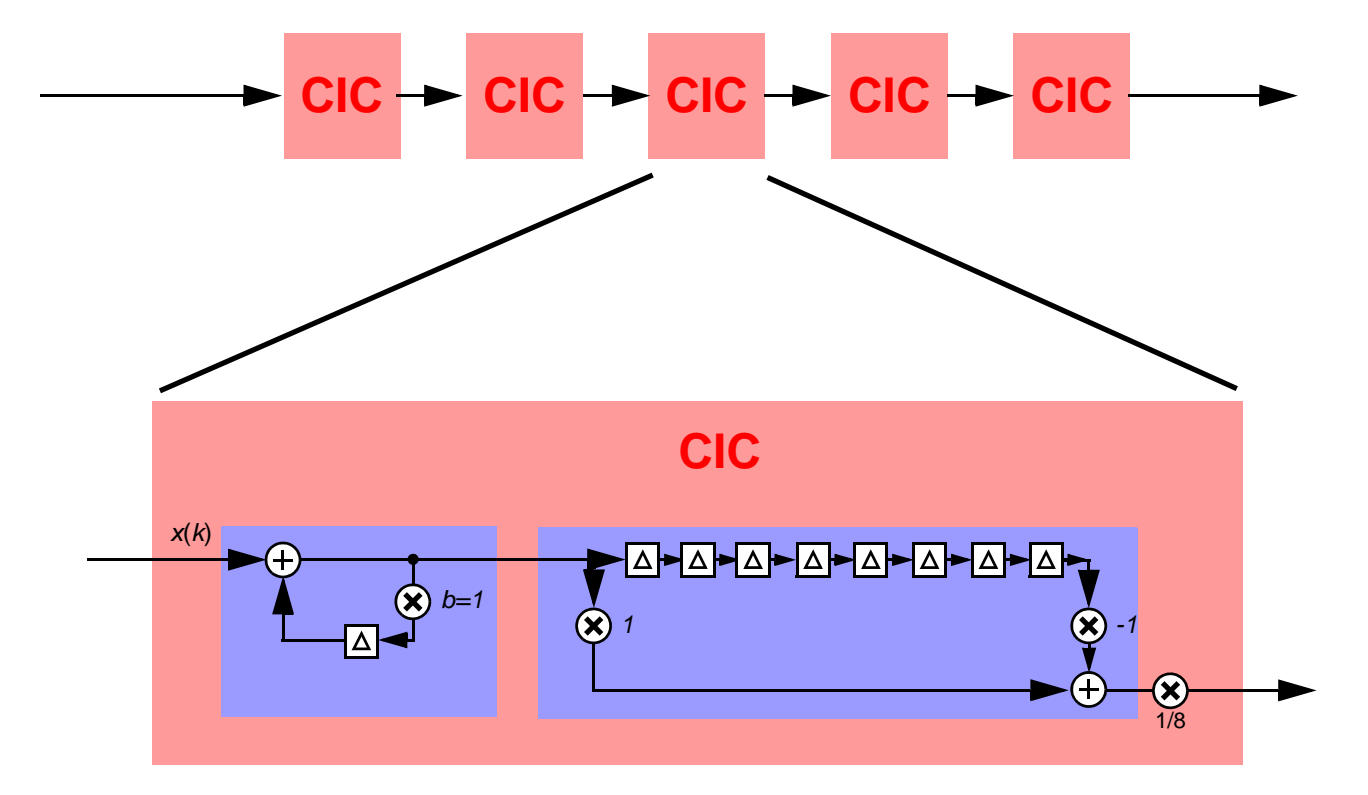

**•**Note however the baseband droop is "worse".

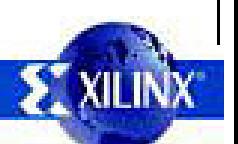

Plots of CIC and cascade of 5 CICs for 8th order moving average.

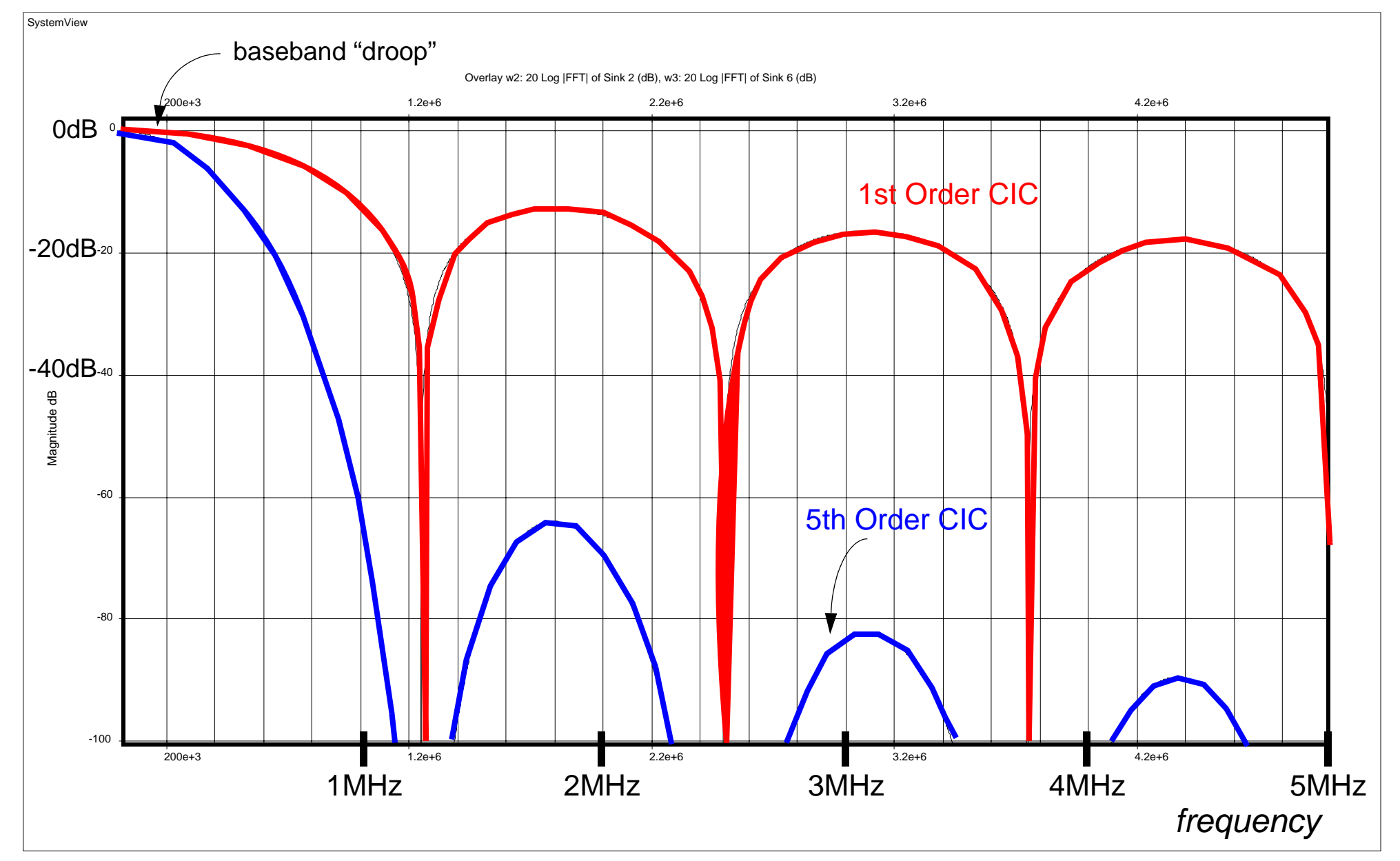

*Developed by:* steepestasc .com

**[Top](#page--1-0)**

## **Recovery of an IF modulated Signal** 7.11

- **•** Consider the following scenario:
	- **•** $\bullet$  Signal of interest centered at  $f^{\vphantom{\dagger}}_c$  $=~2.5$ MHz
	- **•**Signal bandwidth  $= 100$ kHz

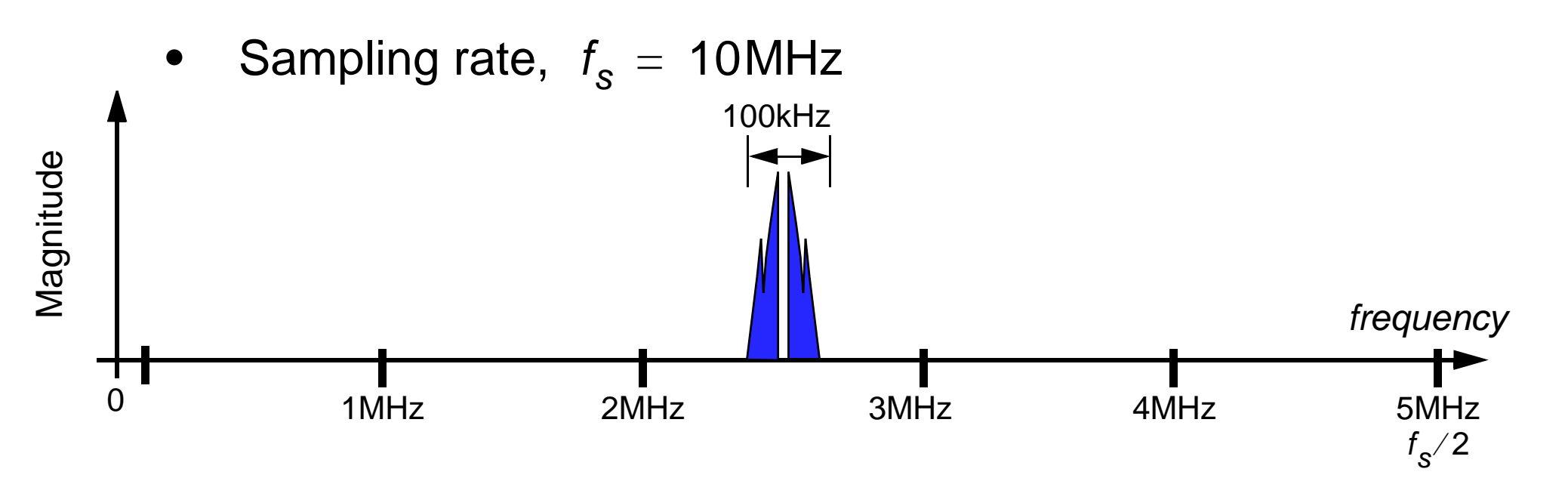

**•** Requirement is to recover the IF signal at baseband frequencies using as low computation as possible.

This bandpass signal has been created by simple amplitude modulation:

Amplitude of a "high" frequency carrier sinusoid is varied in proportion to the amplitude of signal with lower frequency components.

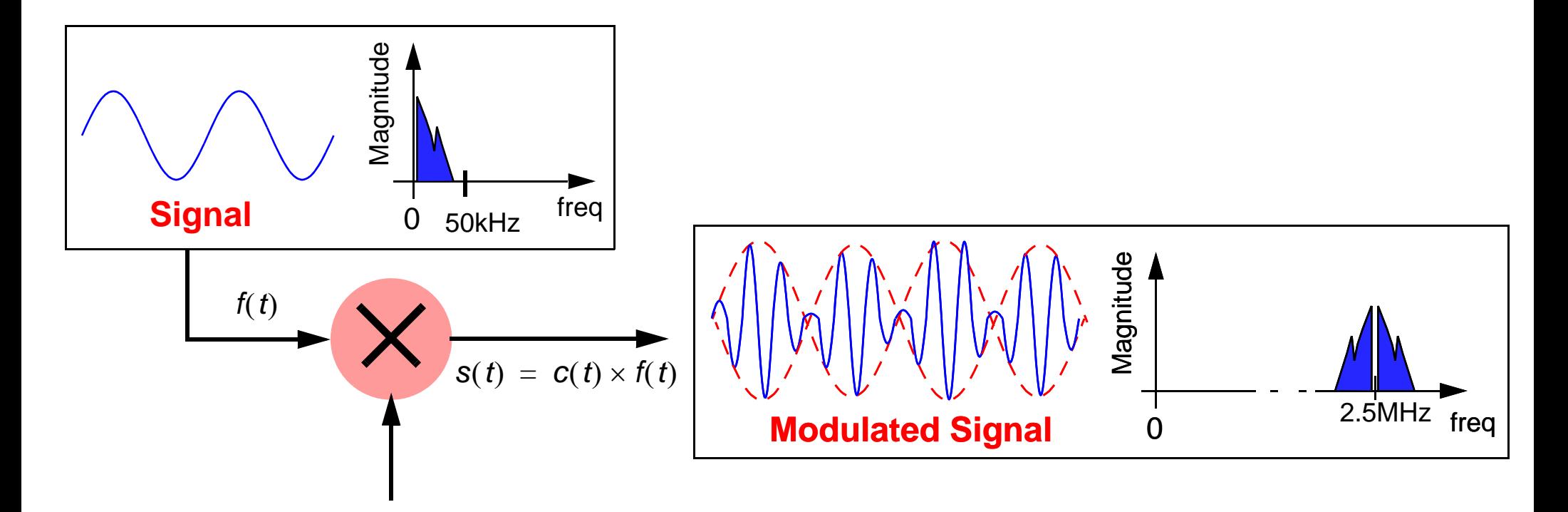

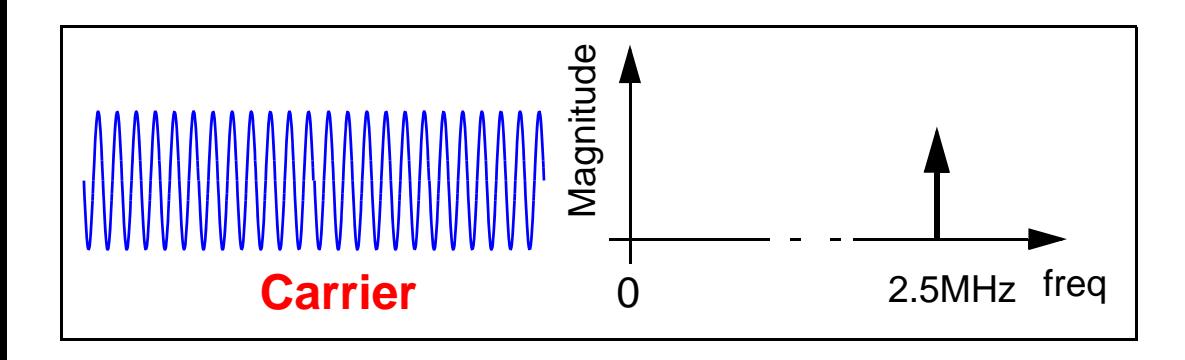

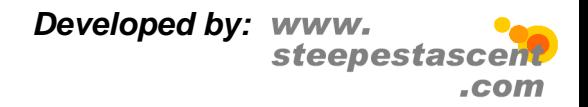

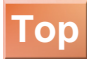

# **Recovery of an IF modulated Signal** 7.12

**•** When the signal is received, the spectrum outside of the 50kHz band of interest is likely to be occupied with other signals and noise:

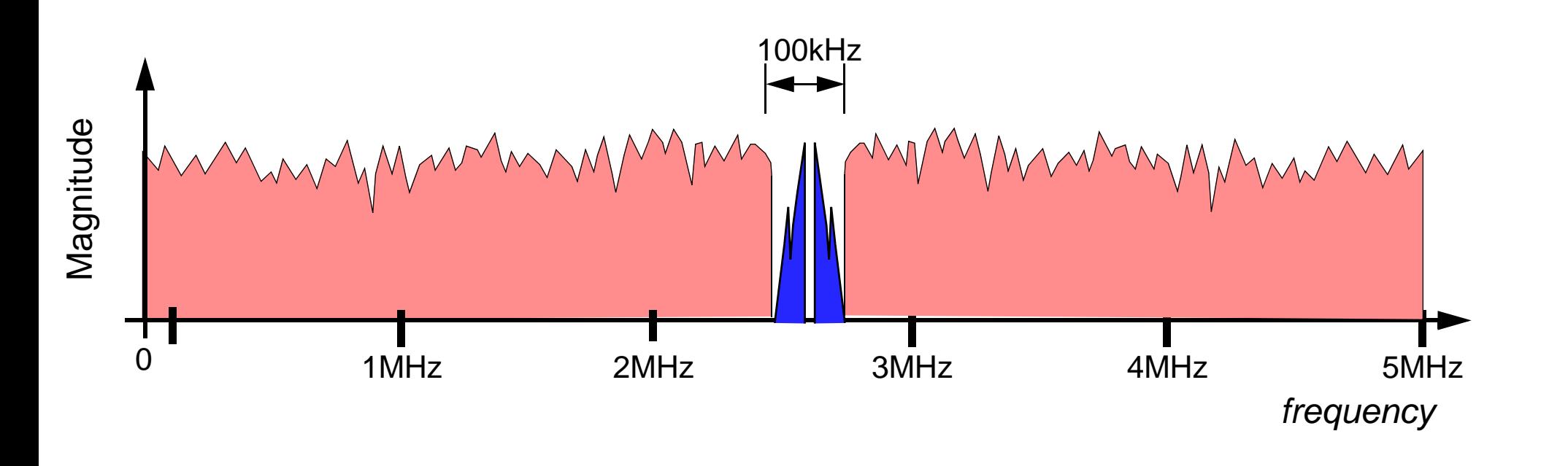

**•** To recover we require to demodulate to baseband and then low pass filter to recover the signal.

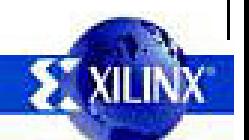

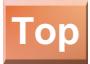

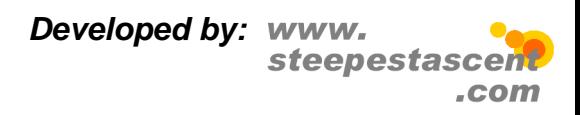

### **Demodulation of Signal** 7.13 Sampling with a high frequency ADC we can first digitally demodulate **•**the signal: Magnitude  $\Delta$ 1MHz 2MHz 3MHz 4MHz 5MHz *frequency* **Anti ADC Alias** $f^{}_{\mathcal{S}} = 10$ MHz 2.5MHz cosine Magnitude  $\Lambda$  2MHz 3MHz 4MHz 5MHz1MHz*frequency* **ST XILIV**

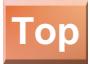

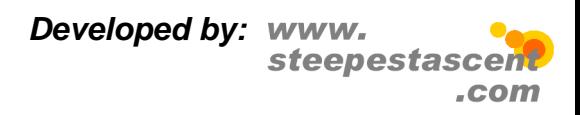

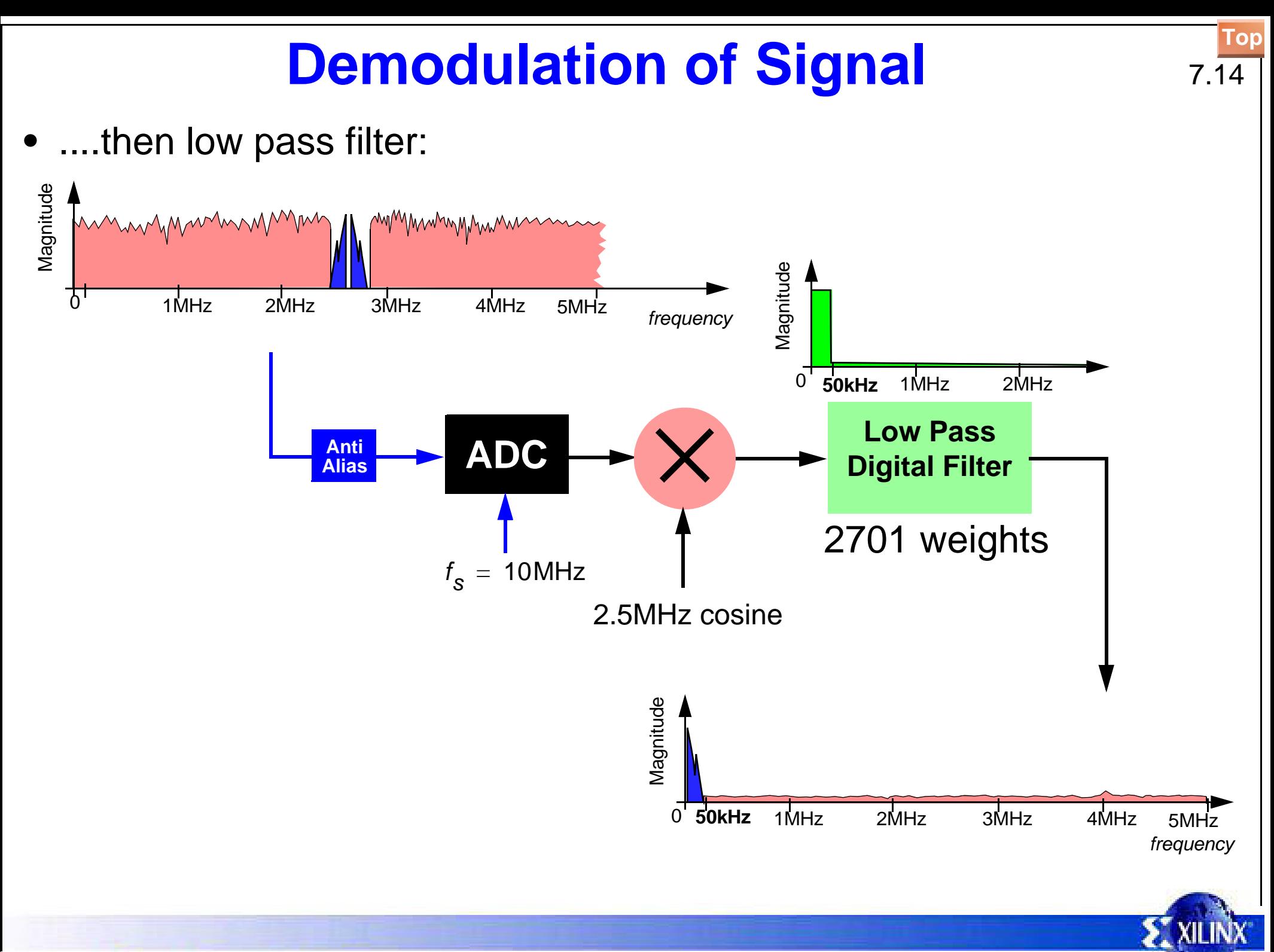

Cost of Digital Filter

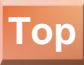

### MACs/sec = 10,000,000 x 2701 = 27,010,000,000 = *27 billion MACs/sec*!

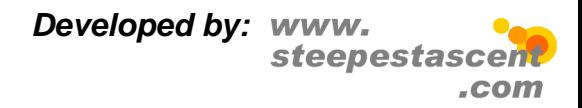

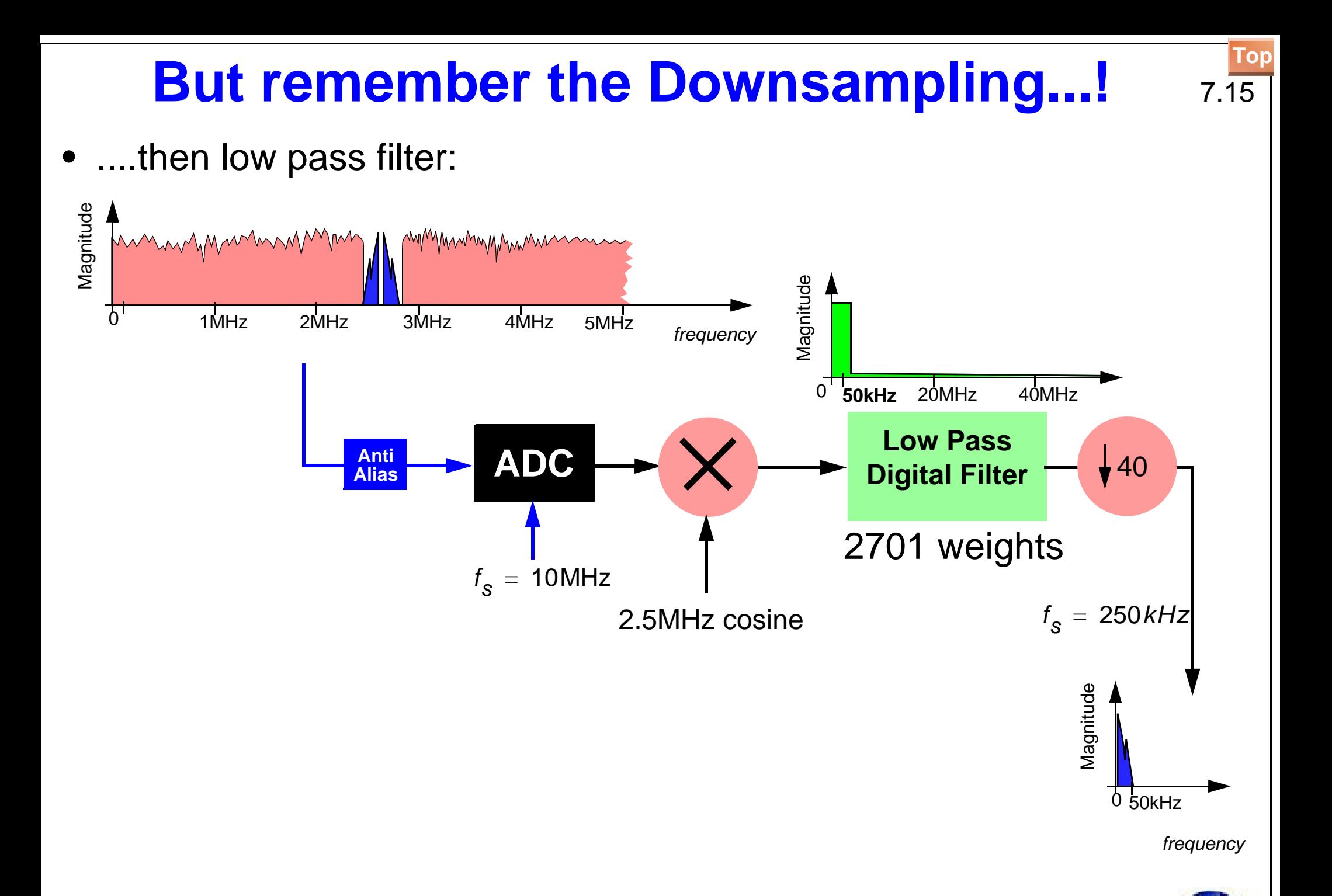

**ST XILII** 

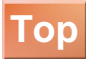

In this example the final required sample rate is 250kHz and hence as we have bandlimited we can now downsample by a factor of 40.

Cost of Digital Filter

MACs/sec = 10,000,000/40 x 2701 = 270,100,000 = *675 million MACs/sec*!

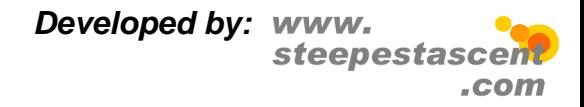

# **CIC stage for Decimation** 7.16

**•** Consider now designing the low pass filter to extract 0 to 50kHz using a cascade of low cost simpler filters. Is there a cost saving?

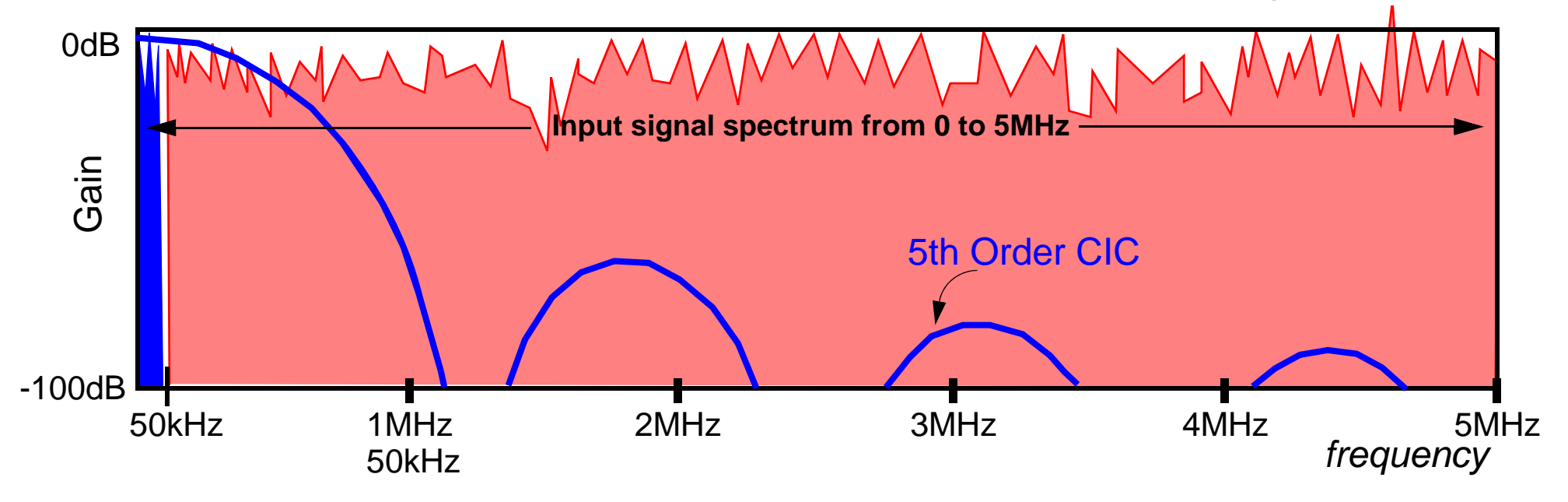

**•** If we low pass filter the signal of interest with the 5th order CIC then downsample by 2 to 5MHz, then the aliasing of higher frequency signals comes from frequency regions where the energy is very low.

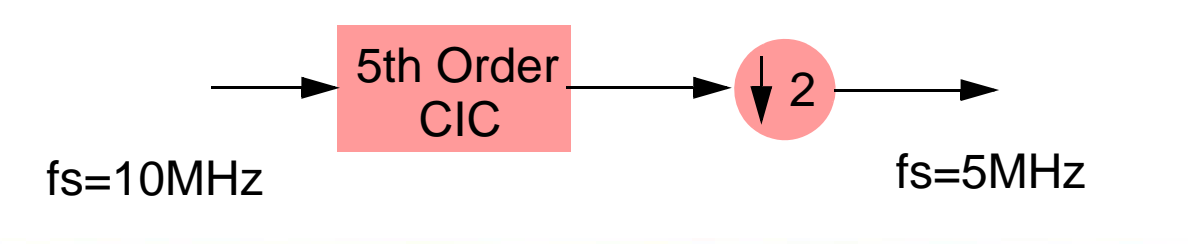

The output spectrum almost leaves the 0 to 50kHz signal untouched in and attentuates the signal energy above 50kHz as below.

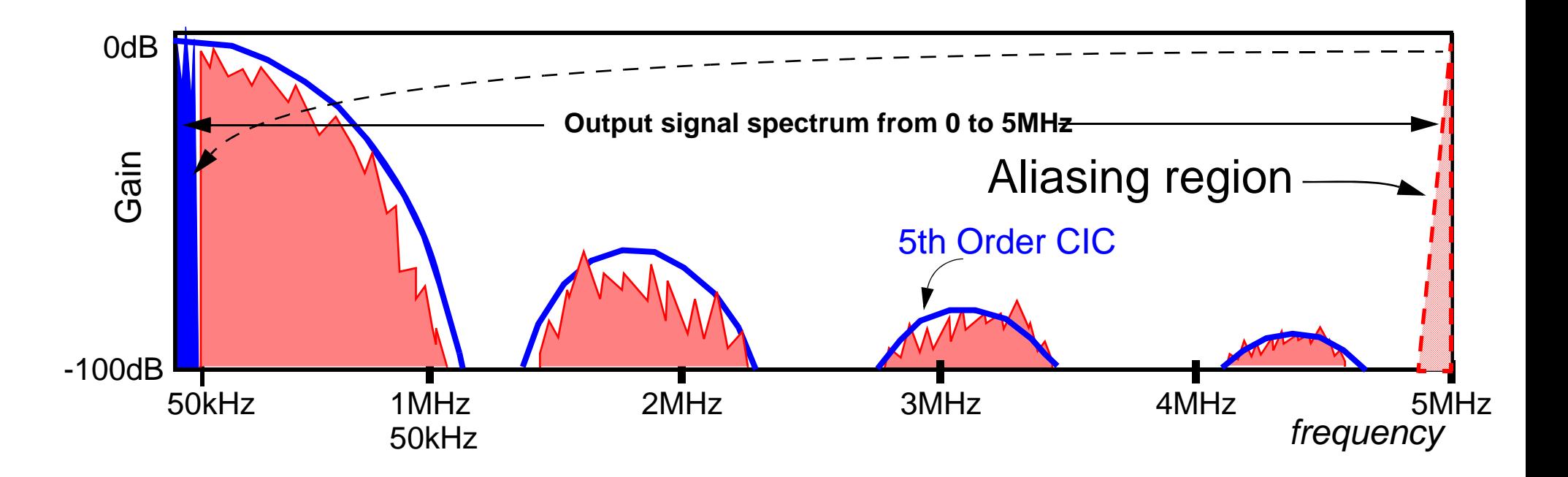

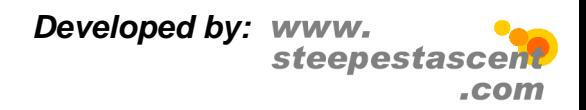

**[Top](#page--1-0)**

### **Final Stage Decimation** 7.17 **•** Noting the other *empty* spectral regions we could downsample by 4: 1MHz 2MHz 3MHz 4MHz 5MHz *frequency*  $\begin{array}{ccc} \overline{a} & \overline{b} & \overline{c} \\ \overline{c} & \overline{d} & \overline{d} \\ \overline{d} & \overline{d} & \overline{d} \end{array}$  sth Order CIC 0dB -100dB2.5MHz

....in fact we could probably downsample by 8:

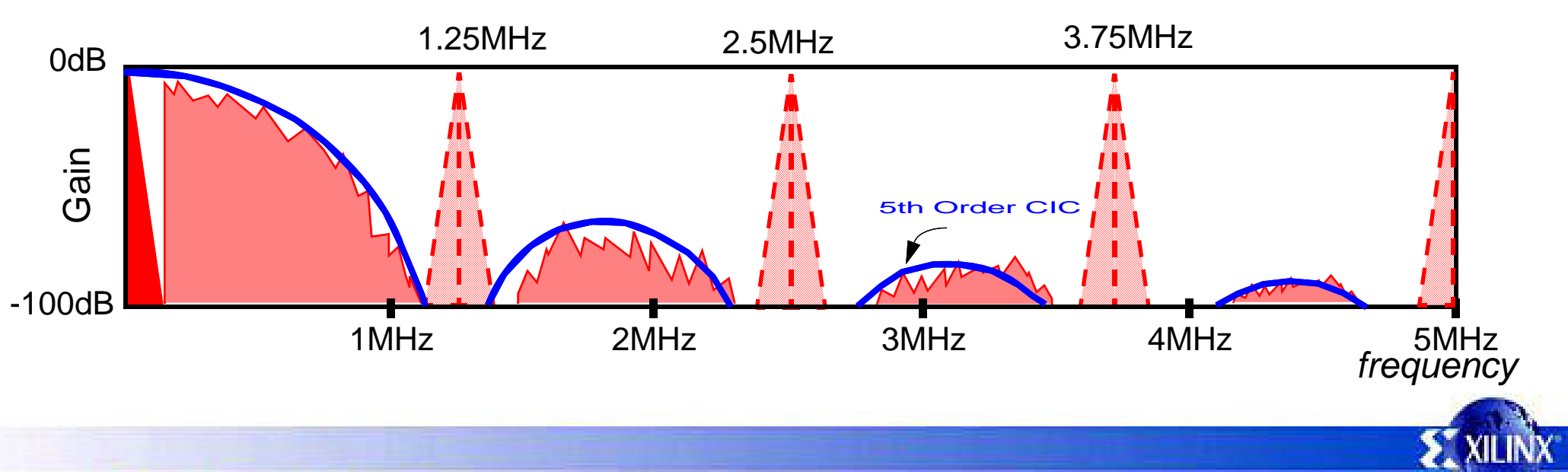

August 2007, Version 3.8/21/07 For Academic Use Only. All Rights Reserved

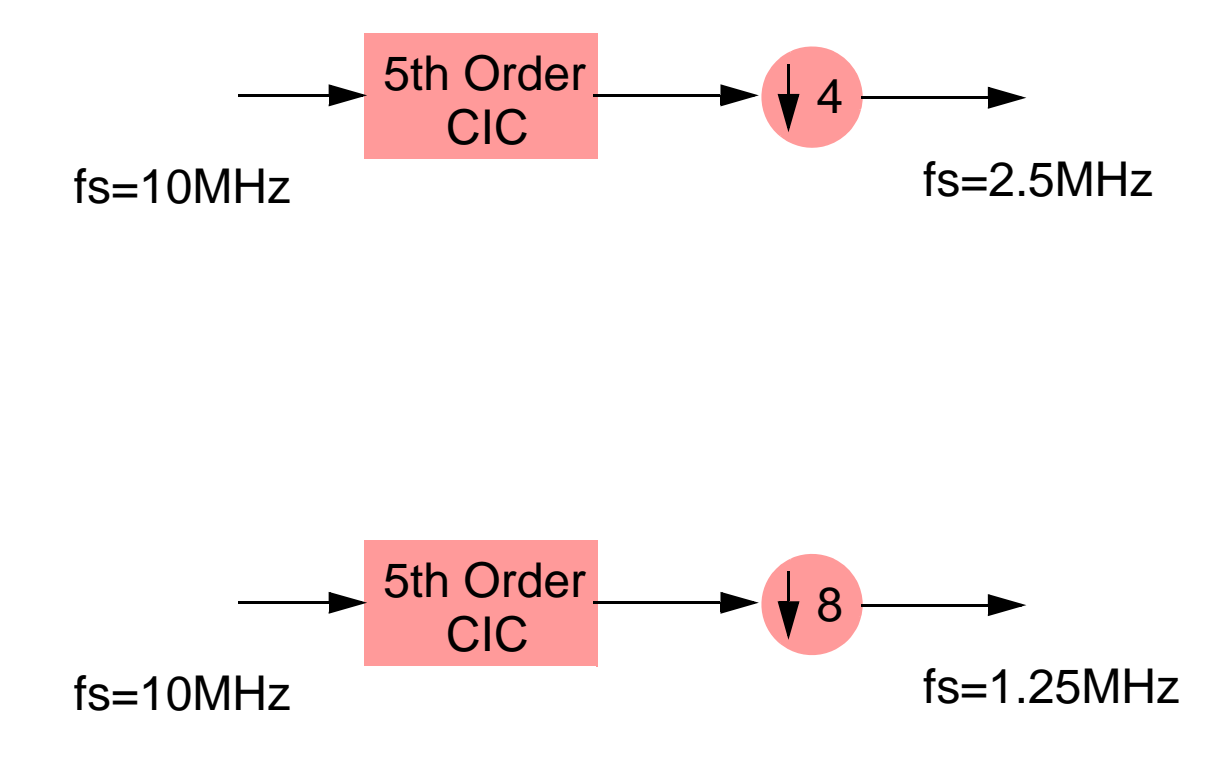

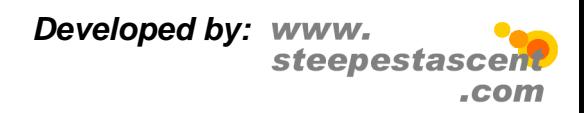

# **Downsampling Values** 7.18

**•** We can then perform a final stage of decimation using a standard low pass filter:

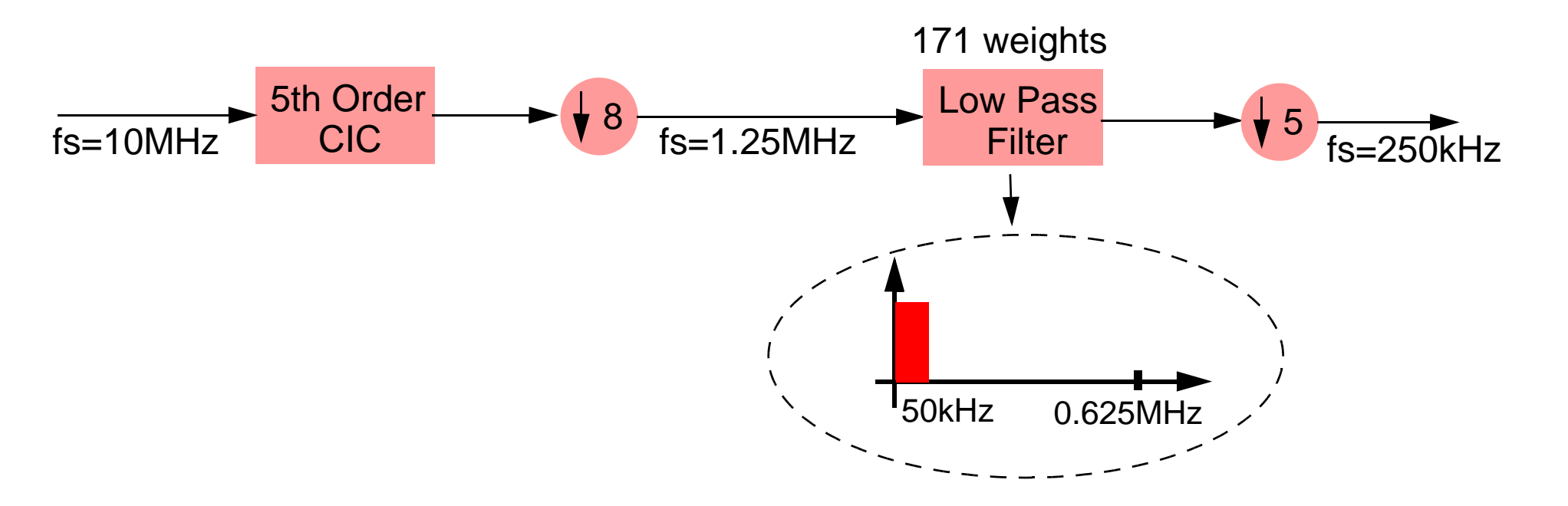

**•** Therefore we are now *anticipating* that the above staged decimation is similar to the one step decimation presented earlier (and shown below):

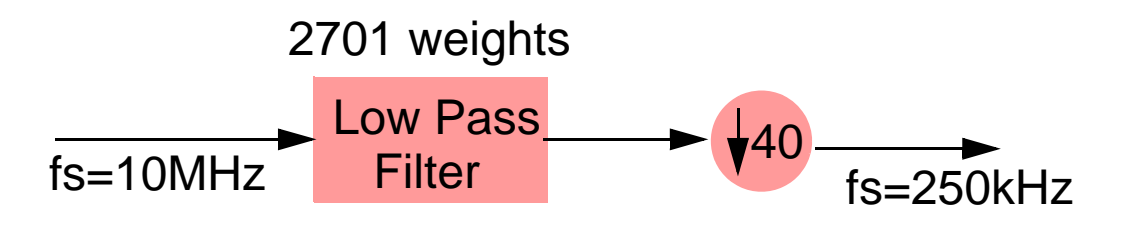

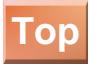

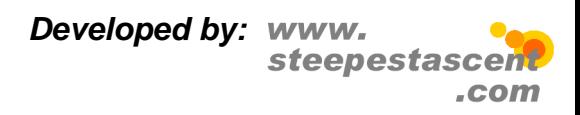

# **[Top](#page--1-0) Cost Comparison** 7.19

- **•** One stage *Low Pass Filter* decimation:
	- **•**2701 weights, 10MHz sampling, Downsample 40

 $\frac{2701 \times 10,000,000}{2701 \times 10,000}$  = 675.25 million MACs/sec 40

- **•**• 5th Order CIC and low pass (at  $f_{\rm s}$  = 1.25MHz)
	- **•**171 weights, 1.25MHz sampling, Downsample 5

$$
\frac{171 \times 1,250,000}{5} = 42.75 \text{ million MACs/sec}
$$

- **•**5 CICs with 2 adds each at 10MHz = 100 million adds/sec
- **•***Computation reduced by a factor of almost 16!*

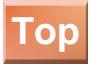

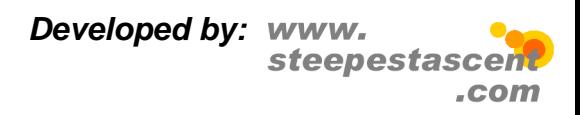

# **[Top](#page--1-0) CIC Droop** 7.20

**•** One difference we have ignored so far is the "droop" at low frequencies of the CIC low pass filter:

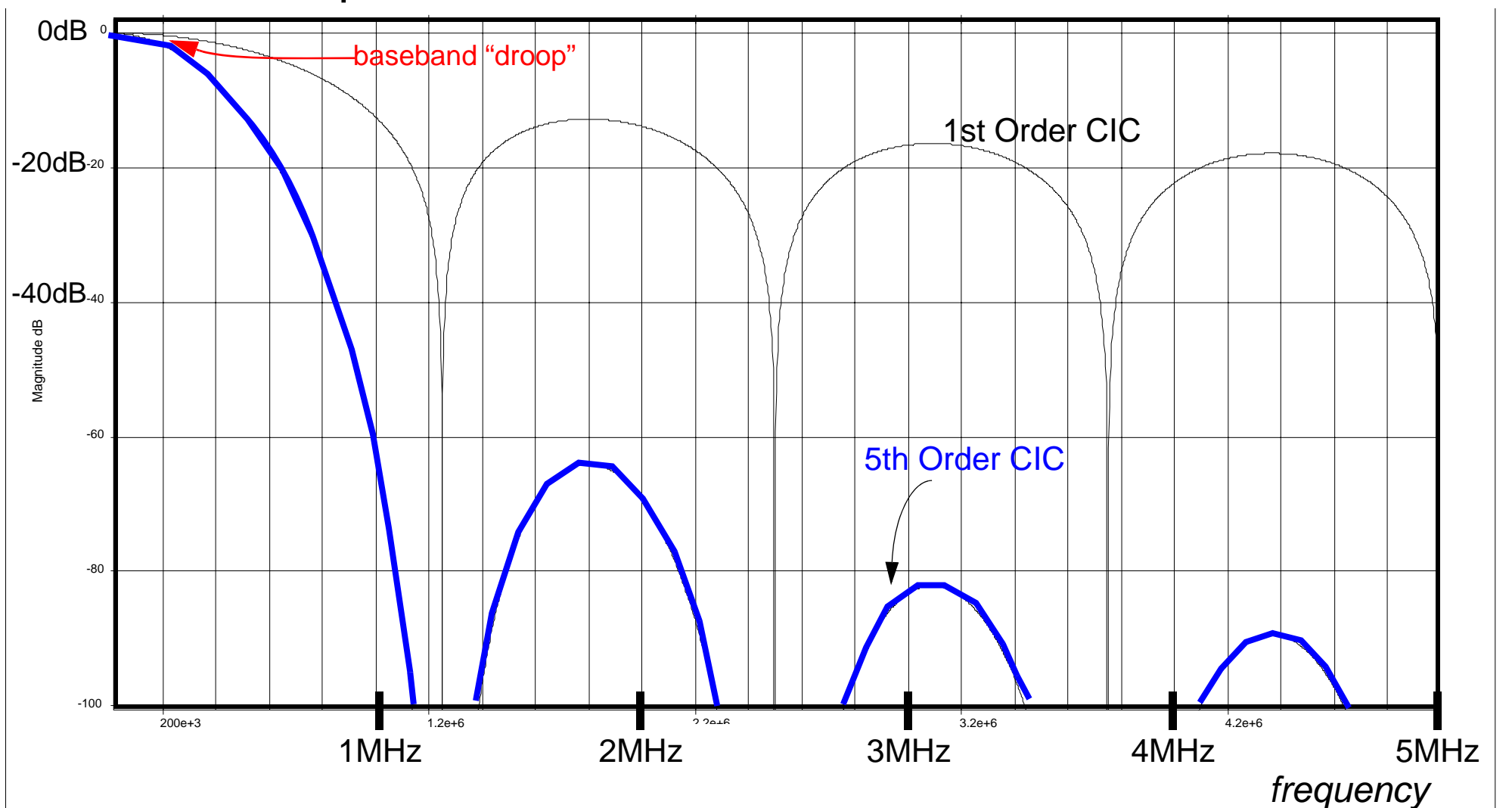

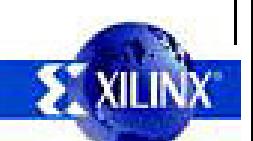

### **[Top](#page--1-0)**

#### **Notes:**

Careful viewing of the spectrum shows that the droop is around 0.5dB:

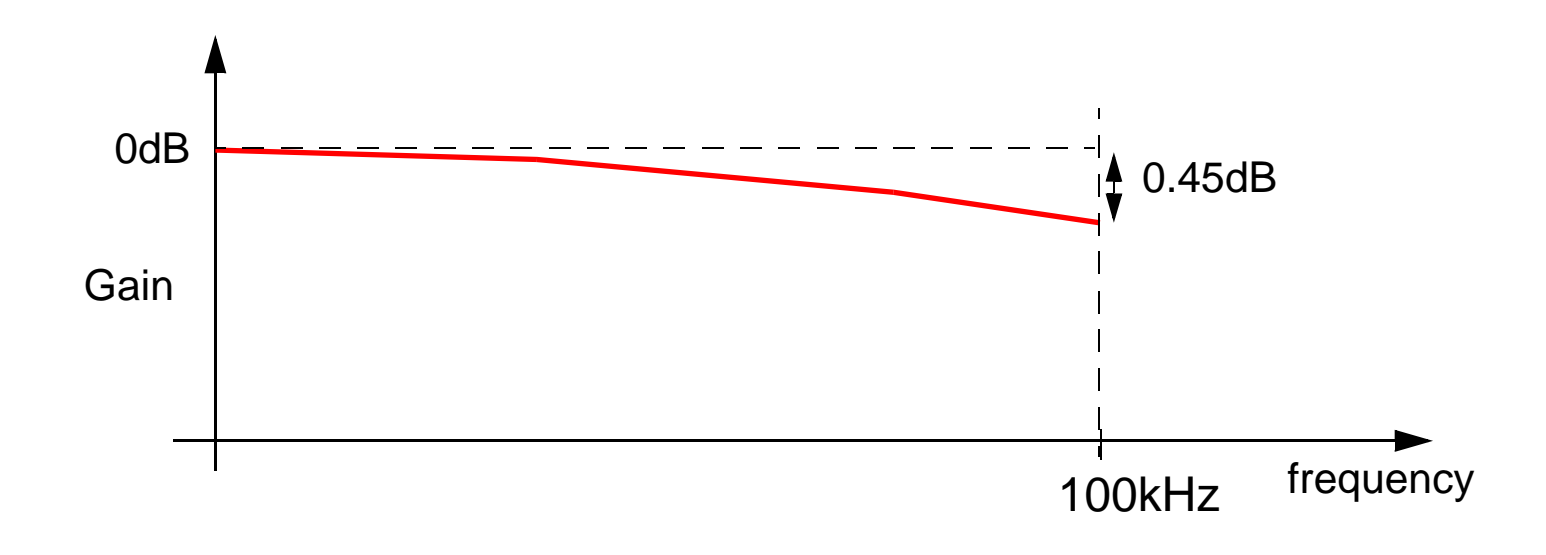

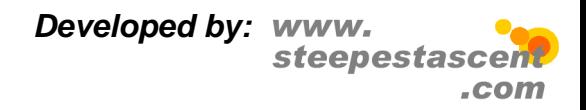

# **Correcting the Droop** 7.21

- **•** So how do we correct the droop?
- **•**Incorporate a "lift" in passband of the final stage low pass filter:

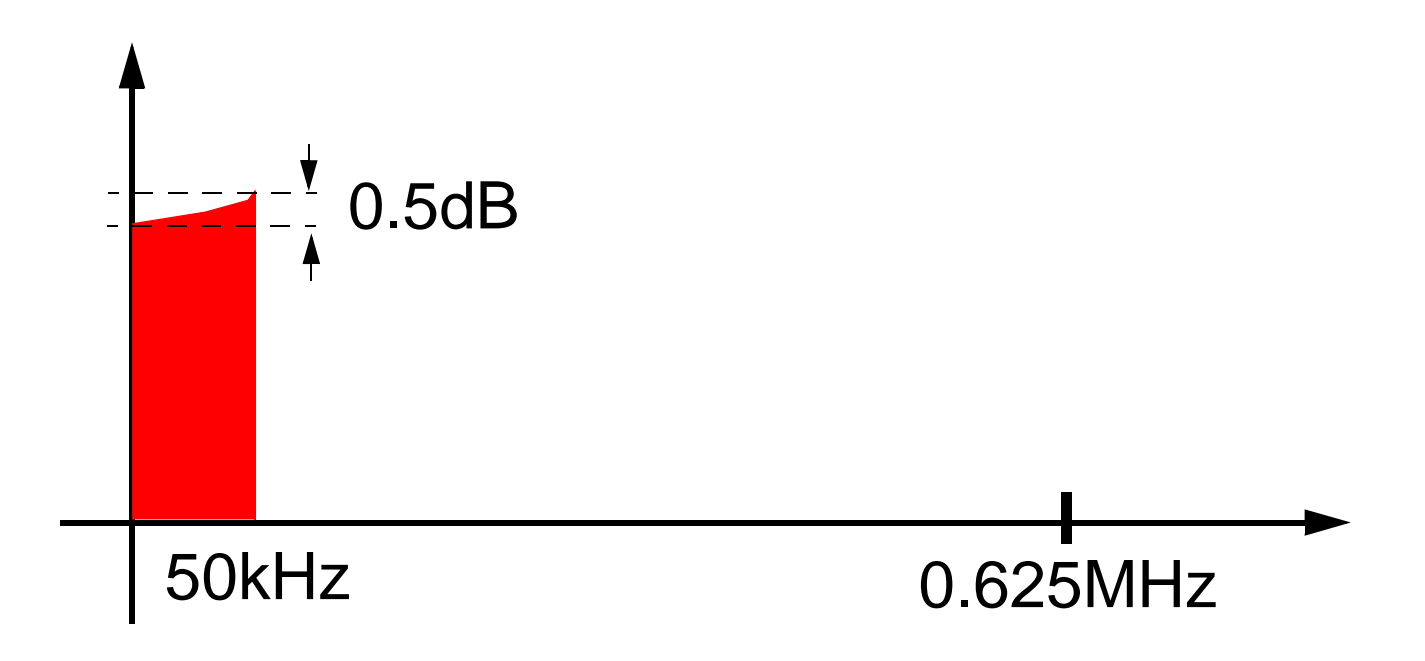

**•** ....therefore the decision of this final stage filter must be done very carefully to correct for the droop.

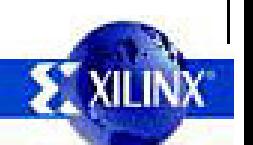

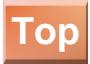

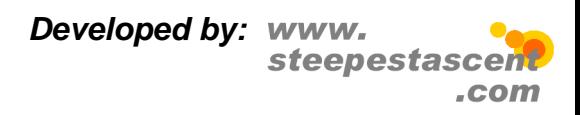

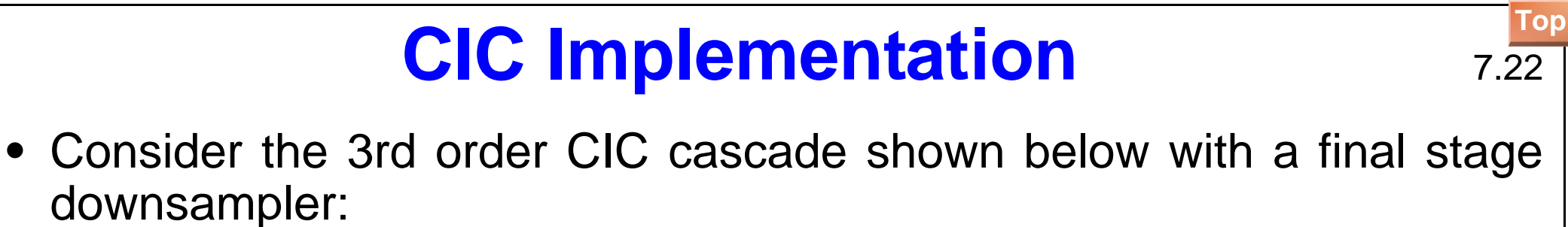

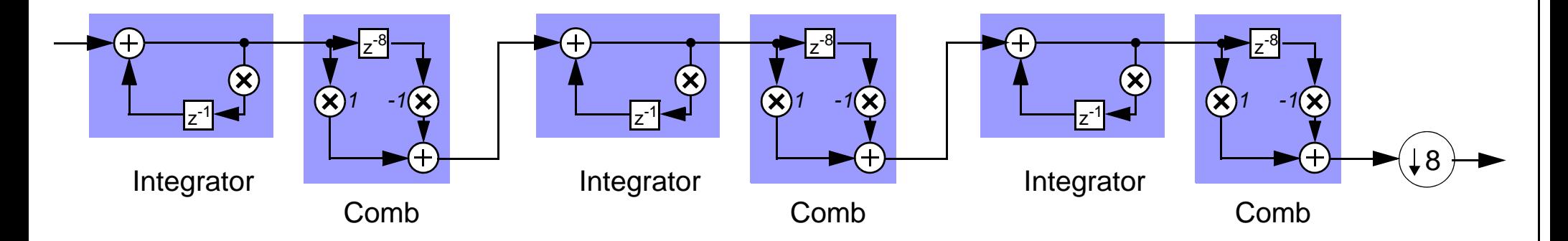

**•**We can rearrange the order of the filtering:

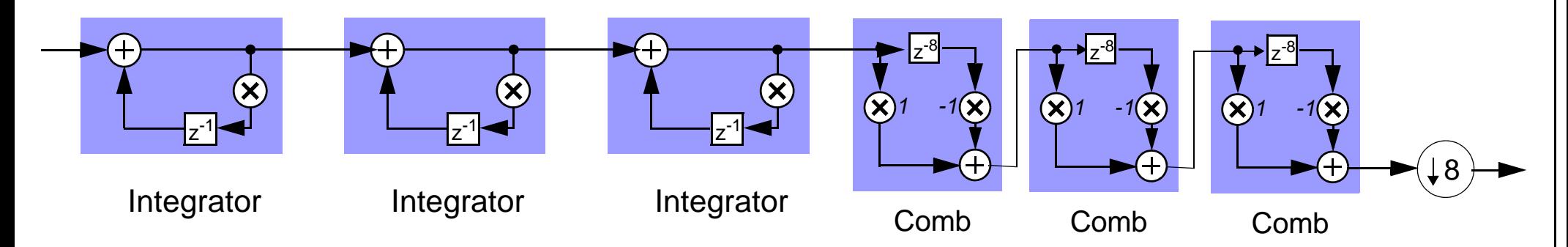

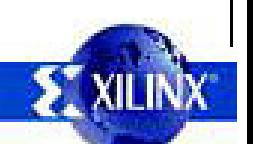

August 2007, Version 3.8/21/07 For Academic Use Only. All Rights Reserved

We can represent the comb filter more compactly using the  $z^{-1}$  notation for a delay:

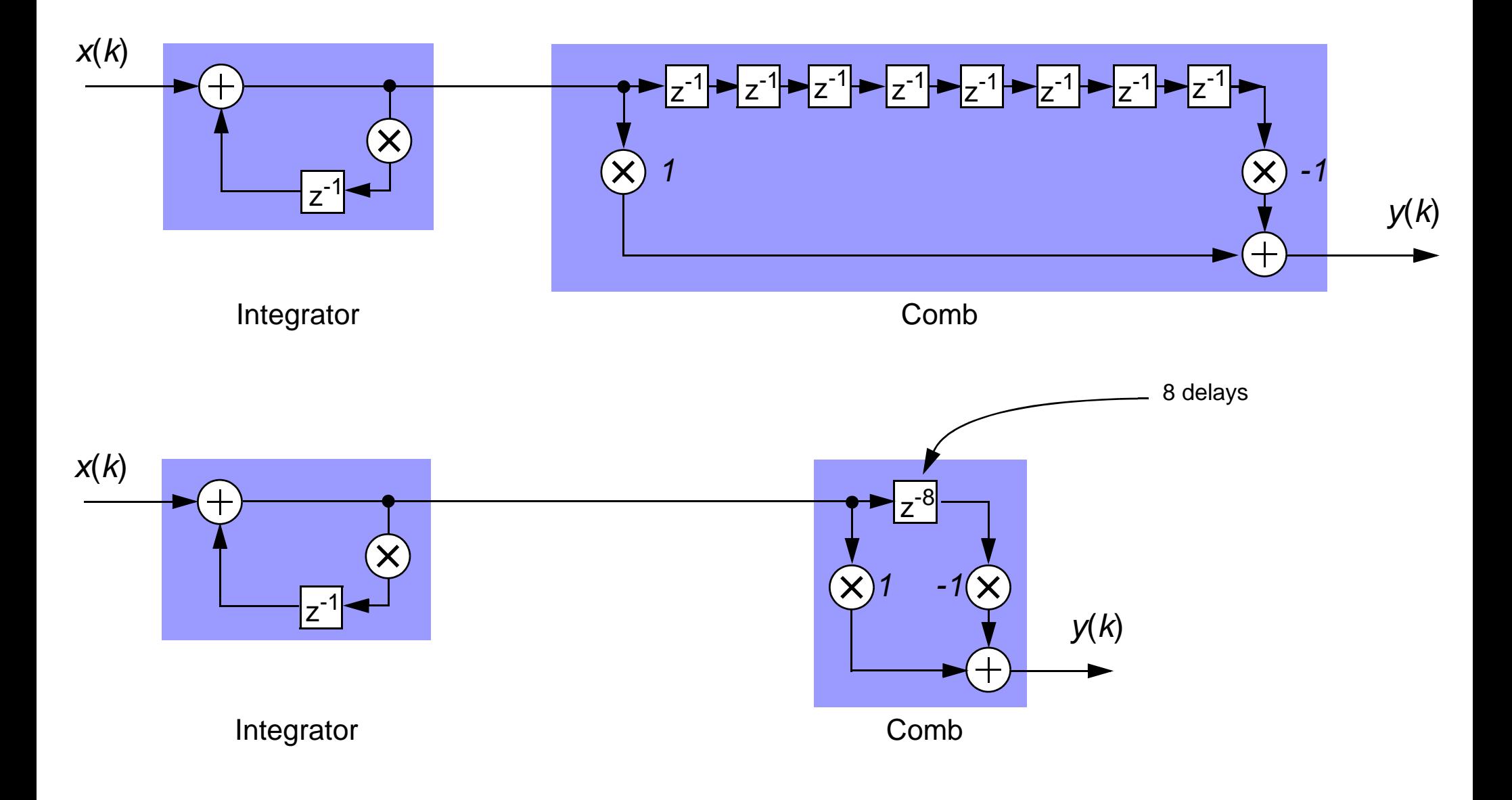

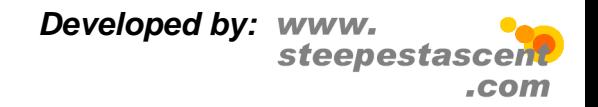

**[Top](#page--1-0)**

# **[Top](#page--1-0) CIC Implementation** 7.23

**•** Based on the noble identity we can move the downsampler to before the comb filters:

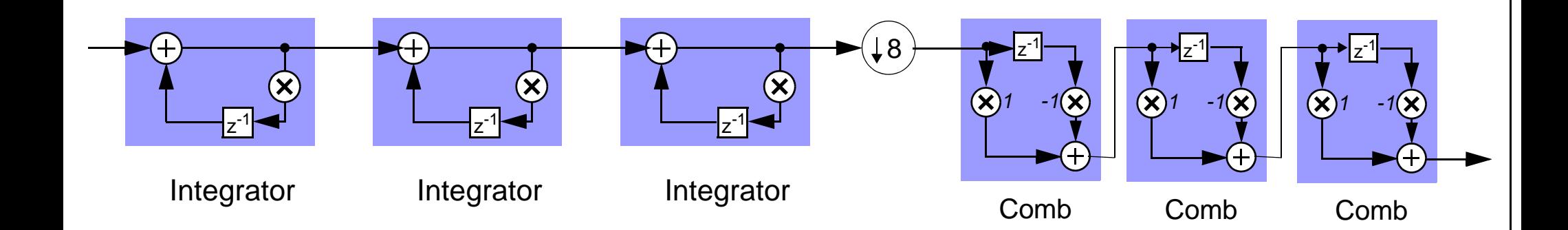

**•** Hence the comb filters now run at the downsampled rate, and require fewer registers for implementation.

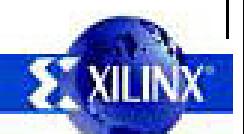

The noble identity allows the two systems below to be demonstrated to be equivalent.:

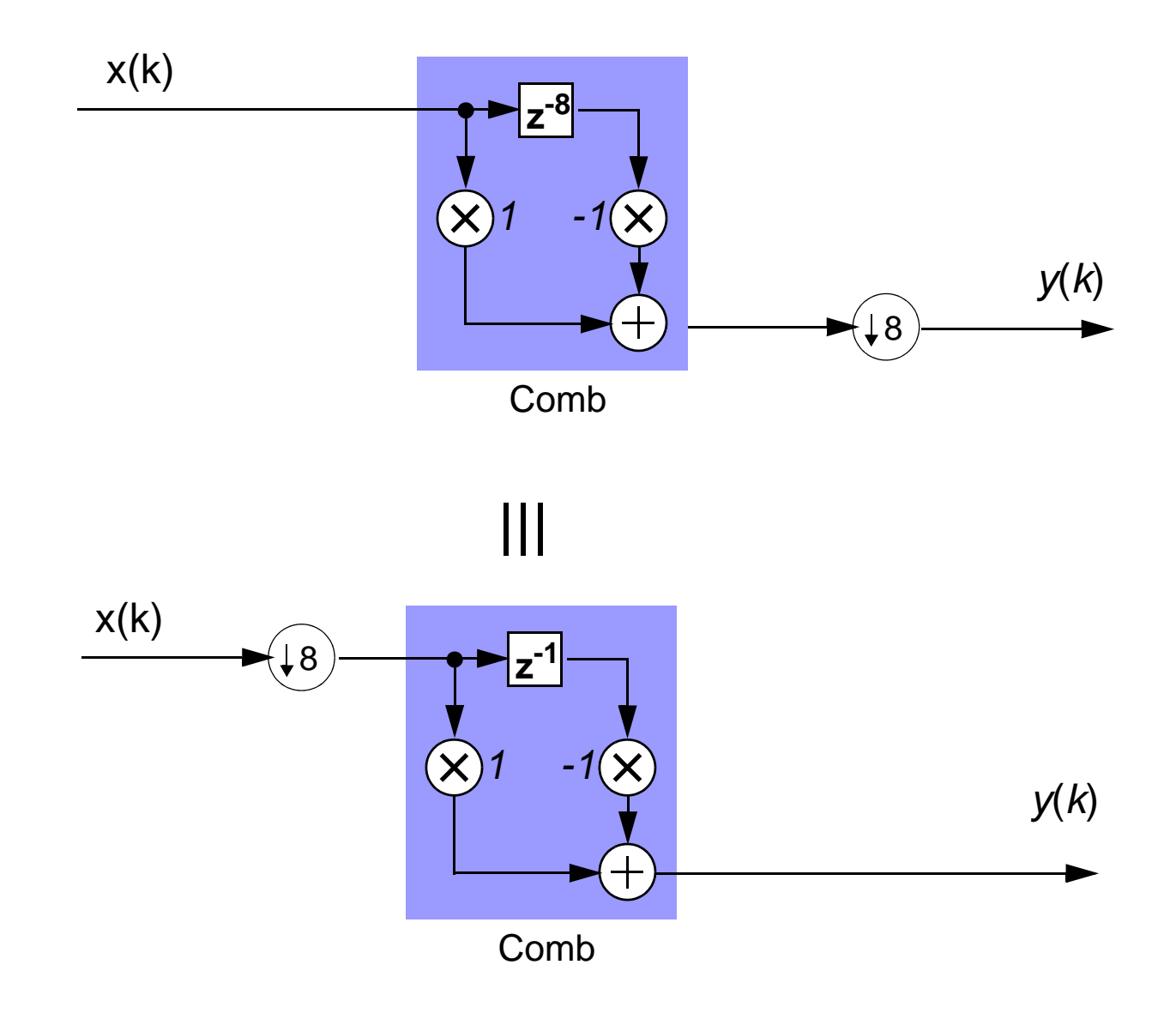

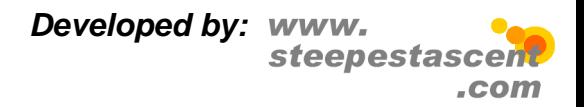

## **CIC Filter study** 7.24

- **•** In the next few slides the Cascaded Integrator-Comb filter is examined in more detail. This will cover the following areas:
	- **•** Introduction to the CIC filter and some examples of where it may be used
	- **•** An examination of word length growth in CIC filters and how 'bit-pruning' may be used to reduce resource consumption
	- **•** The Sharpened CIC (SCIC) filter structure: how it differs from the CIC filter and where its use is appropriate
	- **•** The Interpolated Second Order Polynomial (ISOP) filter: an alternative to the SCIC filter for compensating for CIC filter passband droop
	- **•** A discussion of the costs and benefits of CIC and SCIC filters compared with non-recursive, 'moving average'-based filter structures

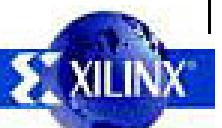